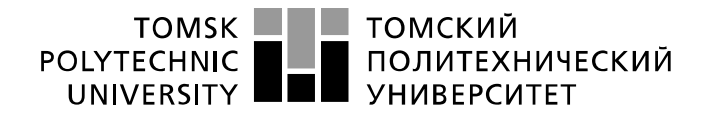

Министерство науки и высшего образования Российской Федерации федеральное государственное автономное образовательное учреждение высшего образования «Национальный исследовательский Томский политехнический университет» (ТПУ)

Школа – Инженерная школа информационных технологий и робототехники Направление подготовки – 09.03.02 «Информационные системы и технологии» Отделение школы (НОЦ) – Отделение информационных технологий

# **БАКАЛАВРСКАЯ РАБОТА**

# **Тема работы Разработка информационной системы проката автомобилей**

УДК 004.455.2:004.65:656.076.3

Студент

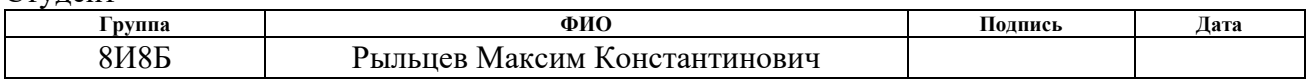

#### Руководитель ВКР

преподаватель ООД

ШБИП

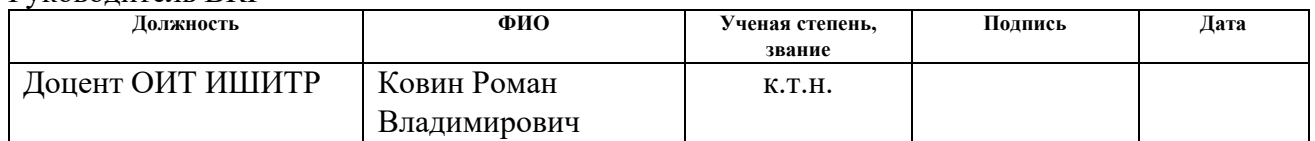

# **КОНСУЛЬТАНТЫ ПО РАЗДЕЛАМ:**

По разделу «Финансовый менеджмент, ресурсоэффективность и ресурсосбережение»

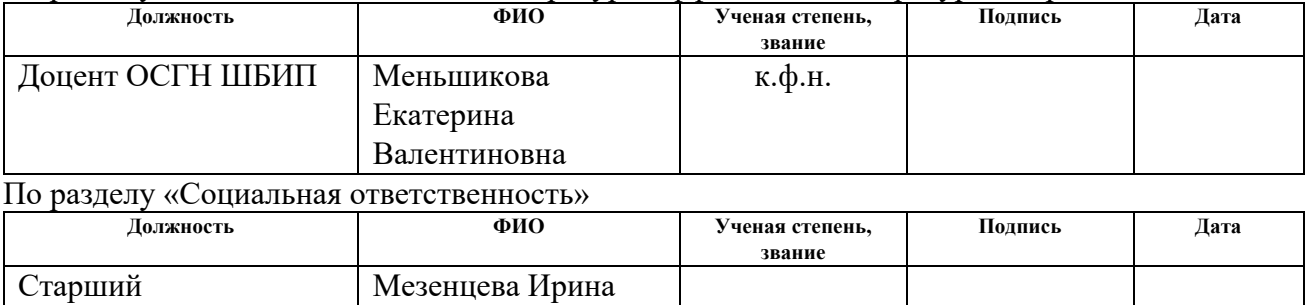

#### **ДОПУСТИТЬ К ЗАЩИТЕ:**

Леонидовна

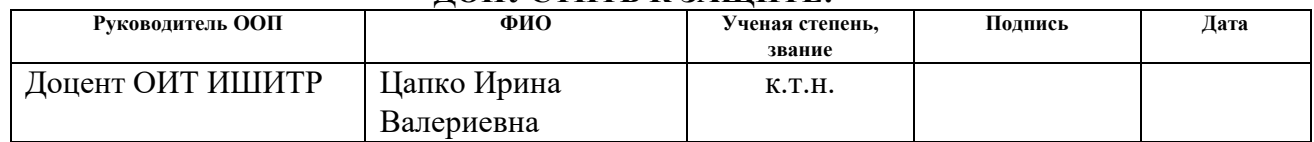

# **ПЛАНИРУЕМЫЕ РЕЗУЛЬТАТЫ ОСВОЕНИЯ ООП**

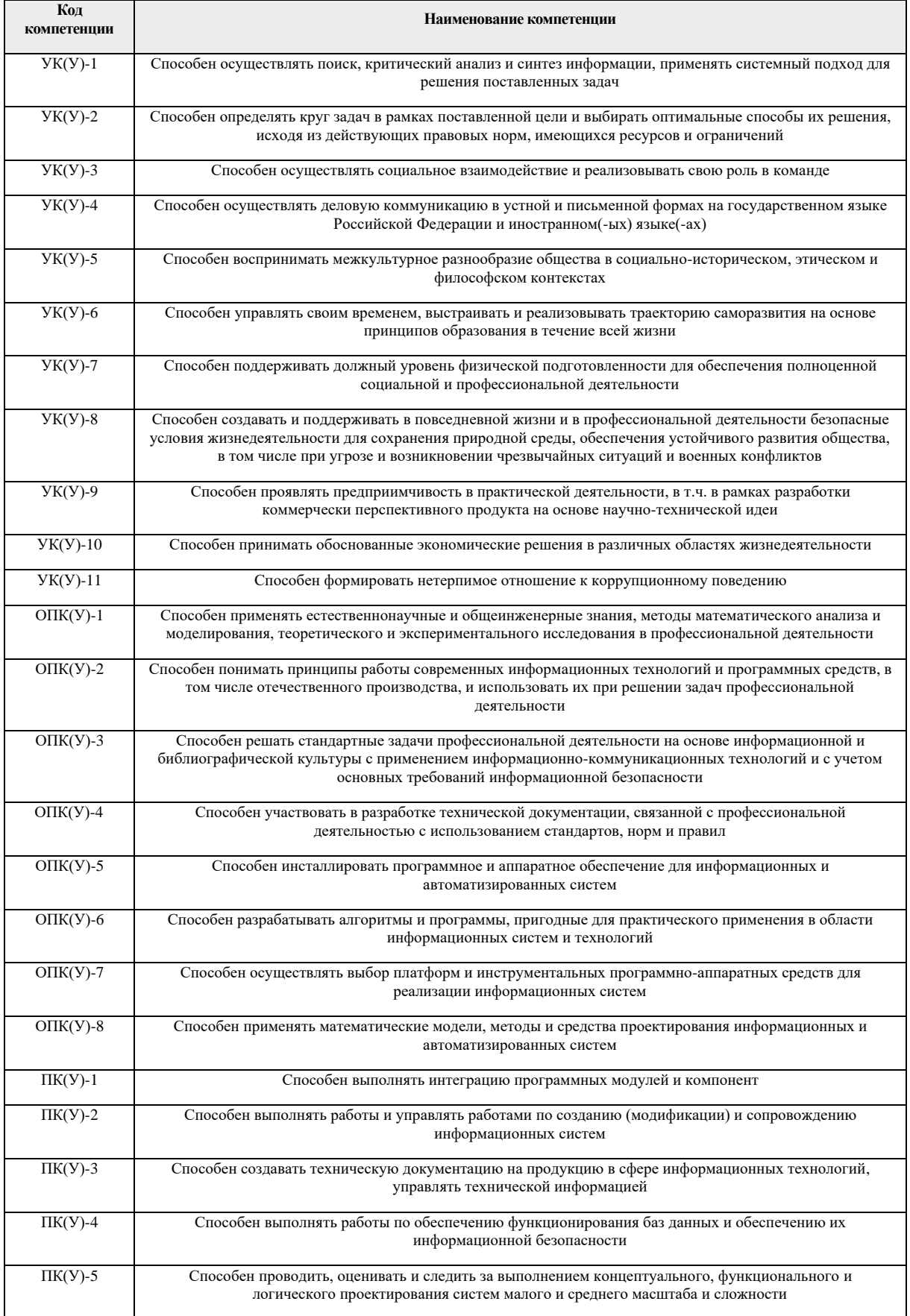

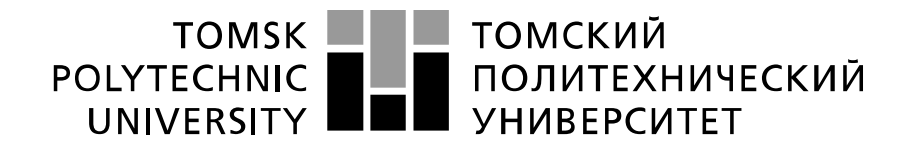

#### Министерство науки и высшего образования Российской Федерации федеральное государственное автономное образовательное учреждение высшего образования «Национальный исследовательский Томский политехнический университет» (ТПУ)

Школа – Инженерная школа информационных технологий и робототехники Направление подготовки – 09.03.02 «Информационные системы и технологии» Отделение школы (НОЦ) – Отделение информационных технологий

#### УТВЕРЖДАЮ: Руководитель ООП

\_\_\_\_\_ \_\_\_\_\_\_\_ \_\_\_\_\_\_\_\_\_\_\_\_ (Подпись) (Дата) (Ф.И.О.)

#### **ЗАДАНИЕ**

#### **на выполнение выпускной квалификационной работы**

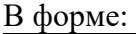

бакалаврской работы

(бакалаврской работы, дипломного проекта/работы, магистерской диссертации)

Студенту:

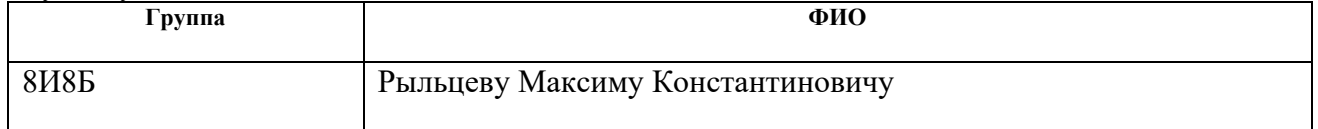

Тема работы:

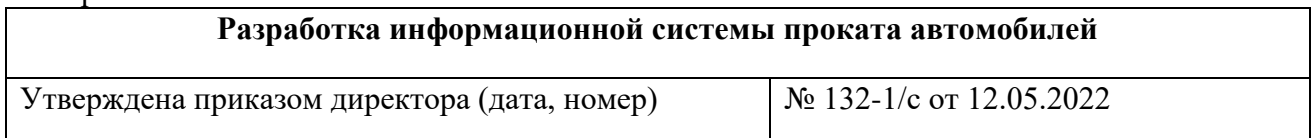

Срок сдачи студентом выполненной работы: 06.06.2022

# **ТЕХНИЧЕСКОЕ ЗАДАНИЕ:**

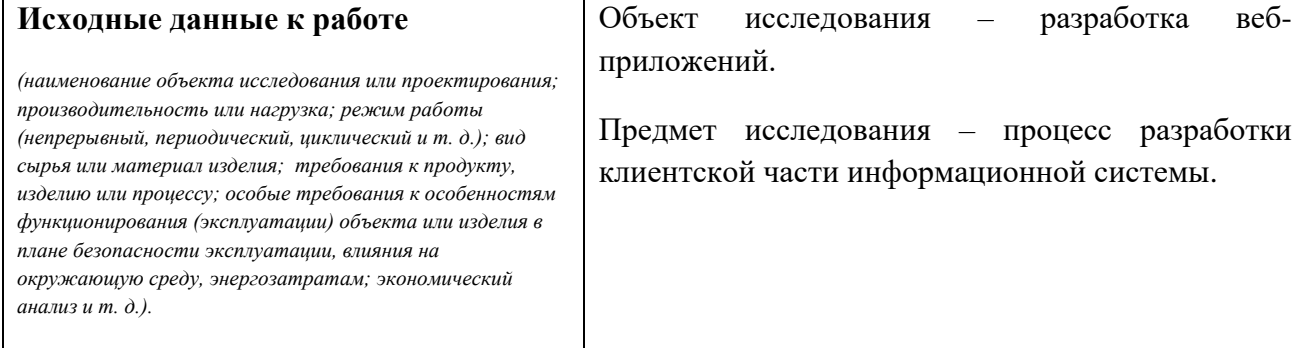

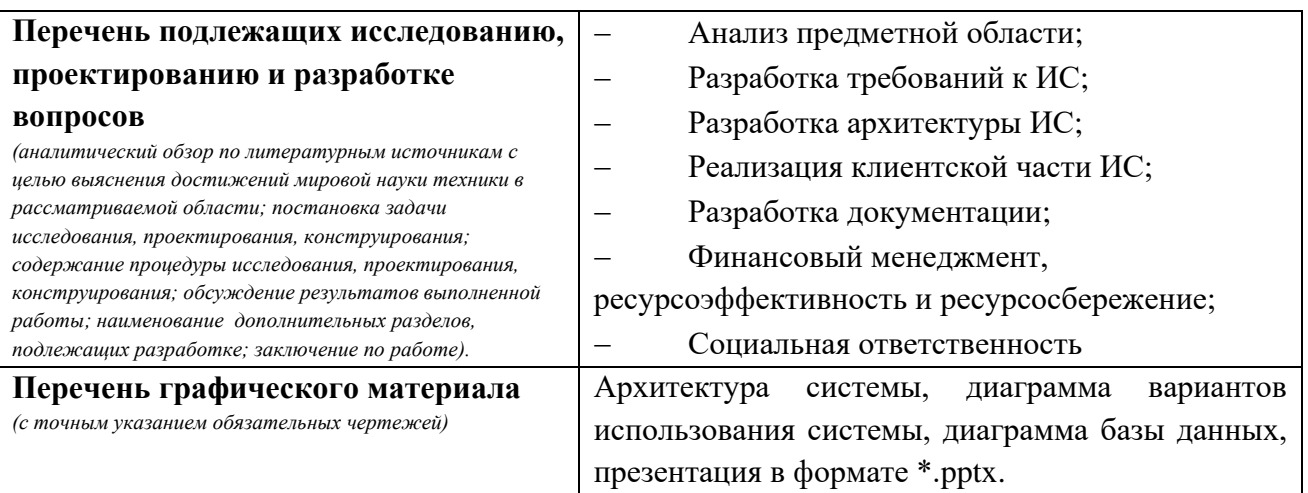

#### **Консультанты по разделам выпускной квалификационной работы** *(с указанием разделов)*

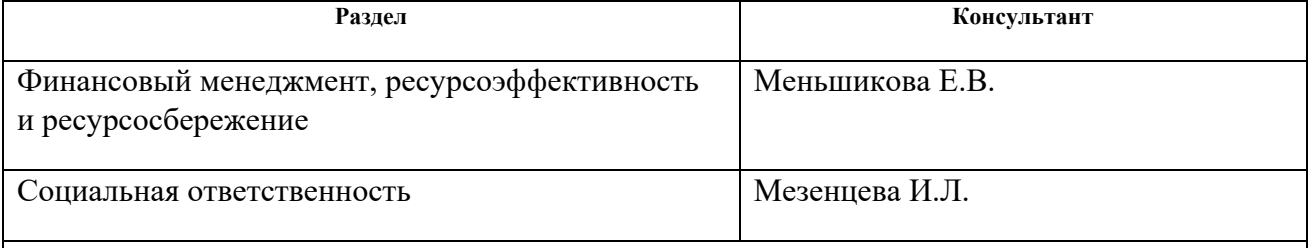

# **Названия разделов, которые должны быть написаны на русском и иностранном языках:**

# **Дата выдачи задания на выполнение выпускной квалификационной работы по линейному графику**

# **Задание выдал руководитель / консультант (при наличии):**

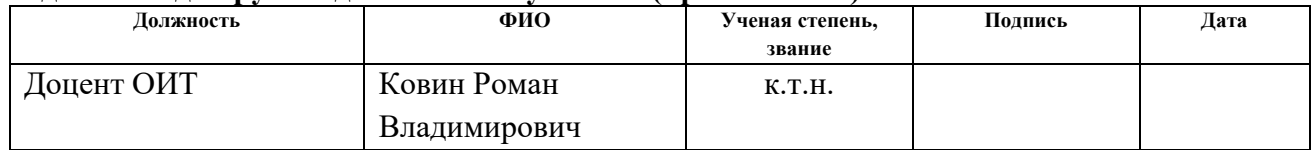

### **Задание принял к исполнению студент:**

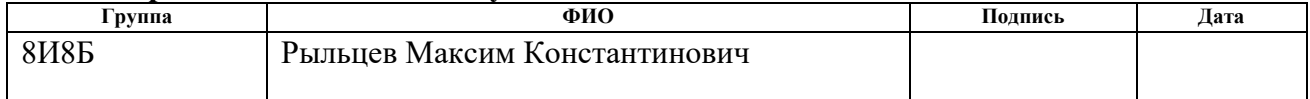

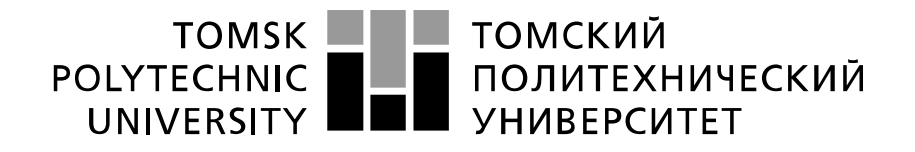

#### Министерство науки и высшего образования Российской Федерации федеральное государственное автономное образовательное учреждение высшего образования «Национальный исследовательский Томский политехнический университет» (ТПУ)

Школа – Инженерная школа информационных технологий и робототехники Направление подготовки – 09.03.02 Информационные системы и технологии Уровень образования – Бакалавриат Отделение школы (НОЦ) – Отделение информационных технологий Период выполнения – весенний семестр 2021/2022 учебного года

#### Форма представления работы:

Бакалаврская работа

(бакалаврская работа, дипломный проект/работа, магистерская диссертация)

# **КАЛЕНДАРНЫЙ РЕЙТИНГ-ПЛАН выполнения выпускной квалификационной работы**

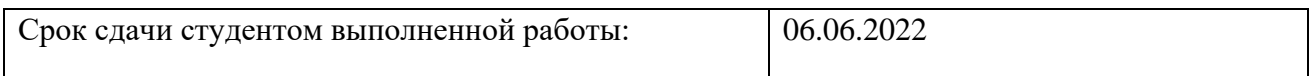

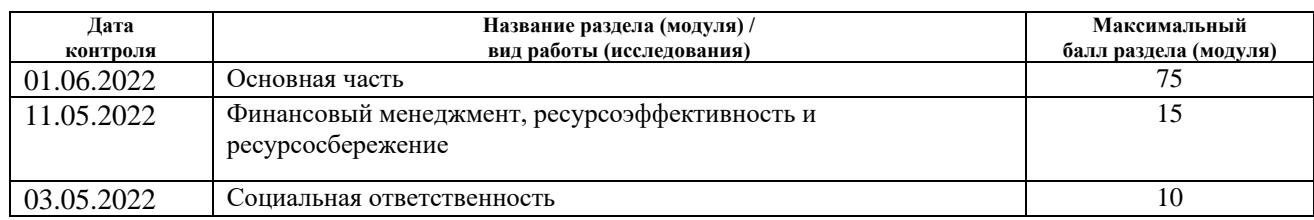

# **СОСТАВИЛ:**

#### **Руководитель ВКР**

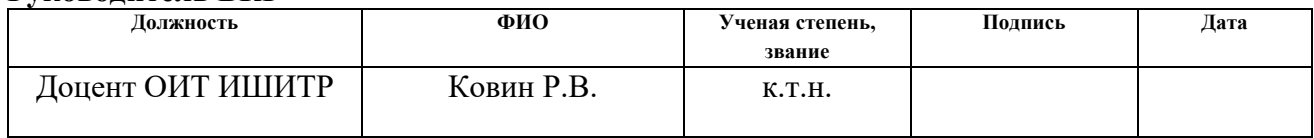

# **СОГЛАСОВАНО:**

#### **Руководитель ООП**

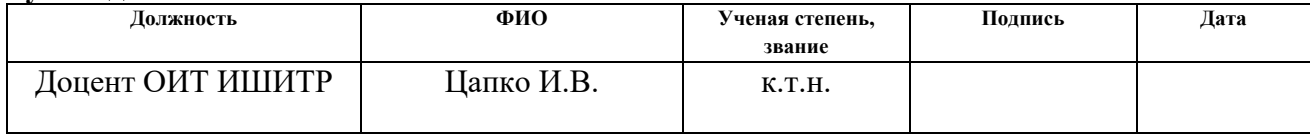

# **ЗАДАНИЕ ДЛЯ РАЗДЕЛА «ФИНАНСОВЫЙ МЕНЕДЖМЕНТ, РЕСУРСОЭФФЕКТИВНОСТЬ И РЕСУРСОСБЕРЕЖЕНИЕ»**

Студенту:

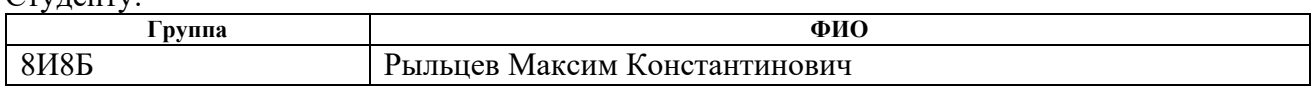

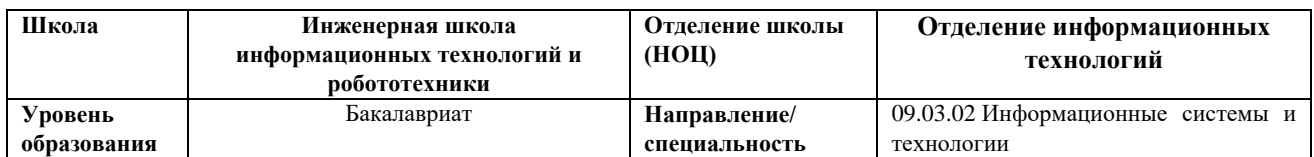

# **Исходные данные к разделу «Финансовый менеджмент, ресурсоэффективность и ресурсосбережение»:**

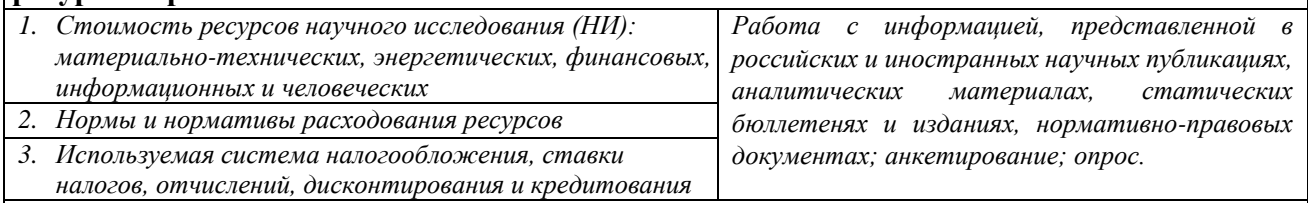

# **Перечень вопросов, подлежащих исследованию, проектированию и разработке:**

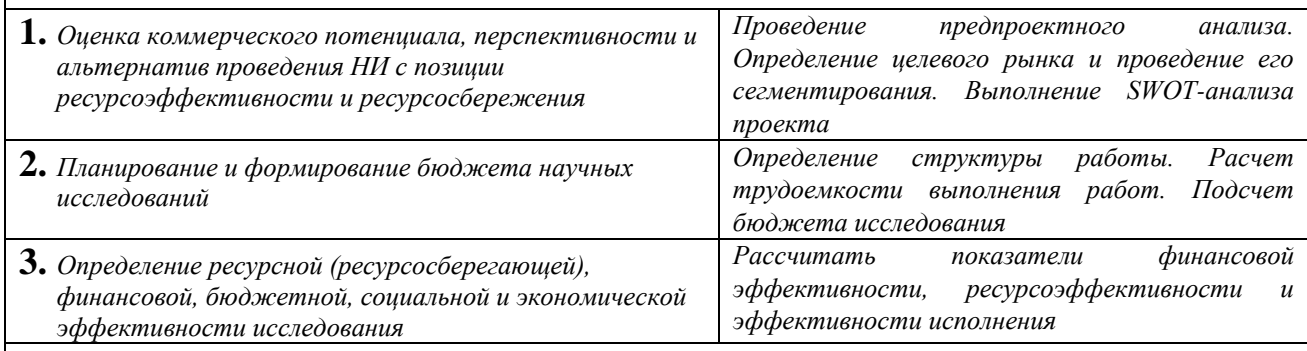

**Перечень графического материала** *(с точным указанием обязательных чертежей)***:**

*1. Оценка конкурентоспособности технических решений*

*2. Матрица SWOT*

*3. Альтернативы проведения НИ*

*4. График проведения и бюджет НИ*

*5. Оценка ресурсной, финансовой и экономической эффективности НИ*

#### **Дата выдачи задания для раздела по линейному графику**

#### **Задание выдал консультант:**

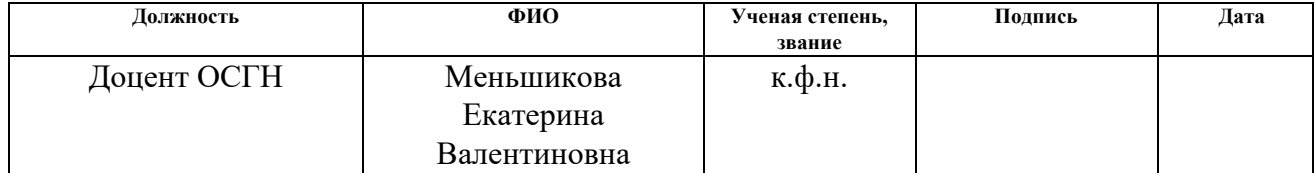

#### **Задание принял к исполнению студент:**

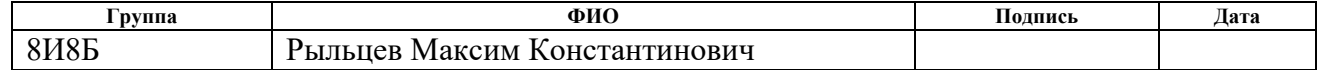

### **ЗАДАНИЕ ДЛЯ РАЗДЕЛА «СОЦИАЛЬНАЯ ОТВЕТСТВЕННОСТЬ»**

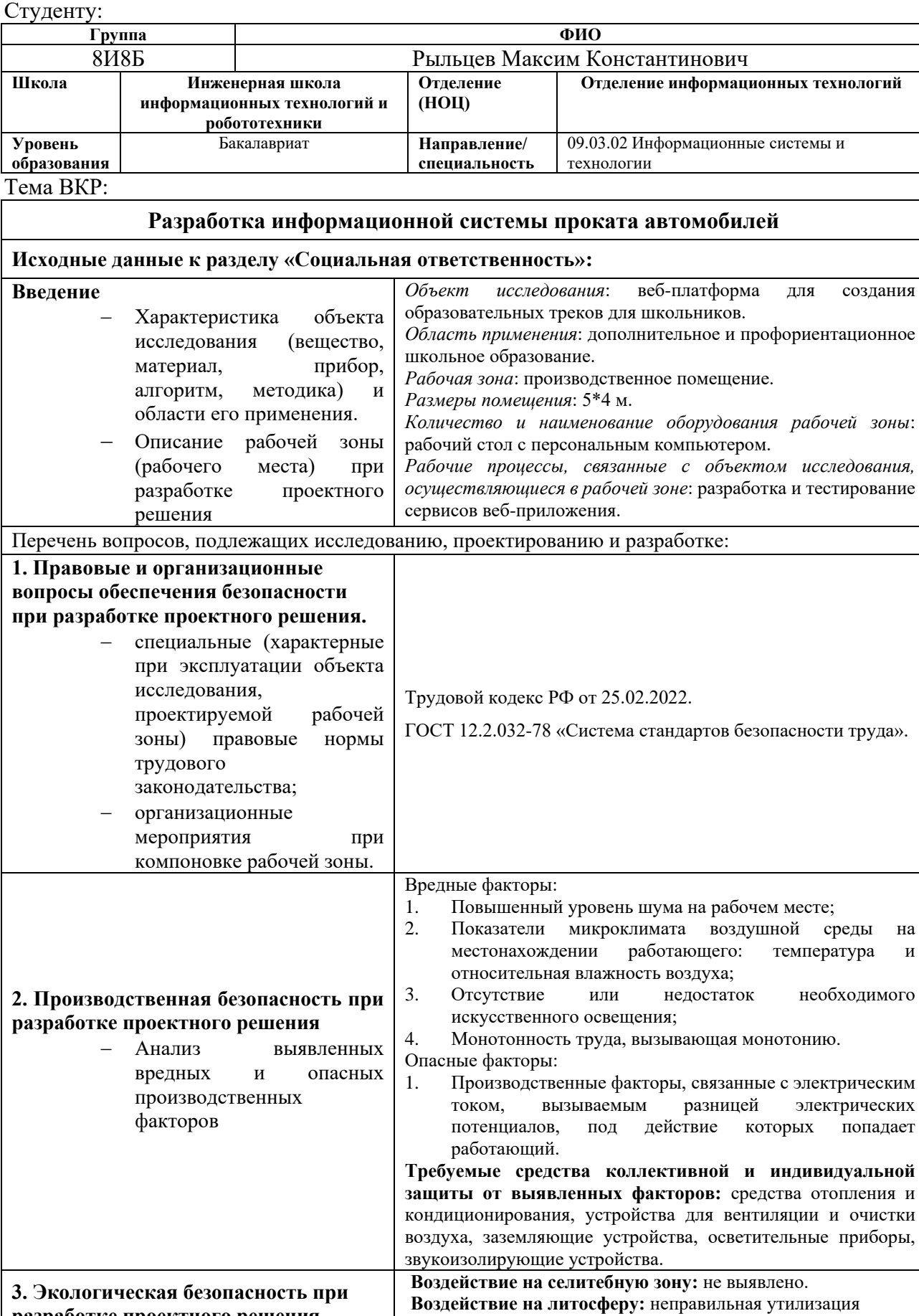

отходов при поломке предметов вычислительной техники.

**разработке проектного решения**

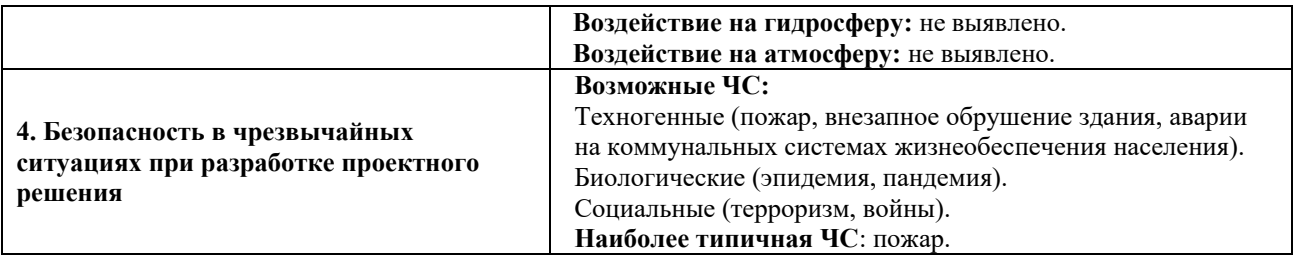

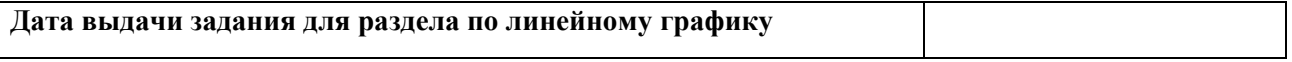

# **Задание выдал консультант:**

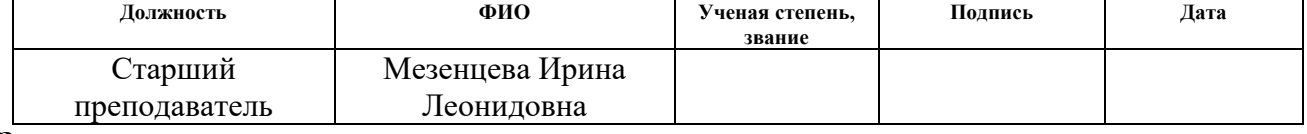

#### **Задание принял к исполнению студент:**

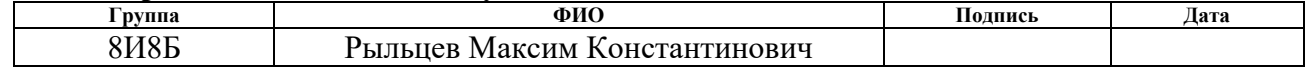

# **РЕФЕРАТ**

<span id="page-8-0"></span>Выпускная квалификационная работа содержит: 76 страниц, 15 рисунков, 22 таблицы, 25 источников.

Ключевые слова: информационная система, база данных, контроллер, запрос, документация.

Объектом исследования является разработка информационных систем. Предметом исследования является процесс разработки информационной системы.

Цель работы – проектирование и реализация компонентов информационной системы проката автомобилей.

В результате исследования была спроектирована архитектура информационной системы согласно сформулированным требованиям и задачам.

Область применения: сфера проката и аренды автомобилей.

# **ОБОЗНАЧЕНИЯ И СОКРАЩЕНИЯ**

<span id="page-9-0"></span>В данной работе применены следующие обозначения и сокращения:

ИС – Информационная система;

БД – База Данных;

СУБД – Система управления базами данных;

API – Application Programming Interface;

REST – Representational State Transfer;

MVC – Model-View-Controller;

JSON – JavaScript Object Notation;

ID – Identificator;

HTTP – HyperText Transfer Protocol;

Каршеринг – вид краткосрочной аренды автомобиля с поминутной тарификацией;

URL – Uniform Resource Locator.

# ОГЛАВЛЕНИЕ

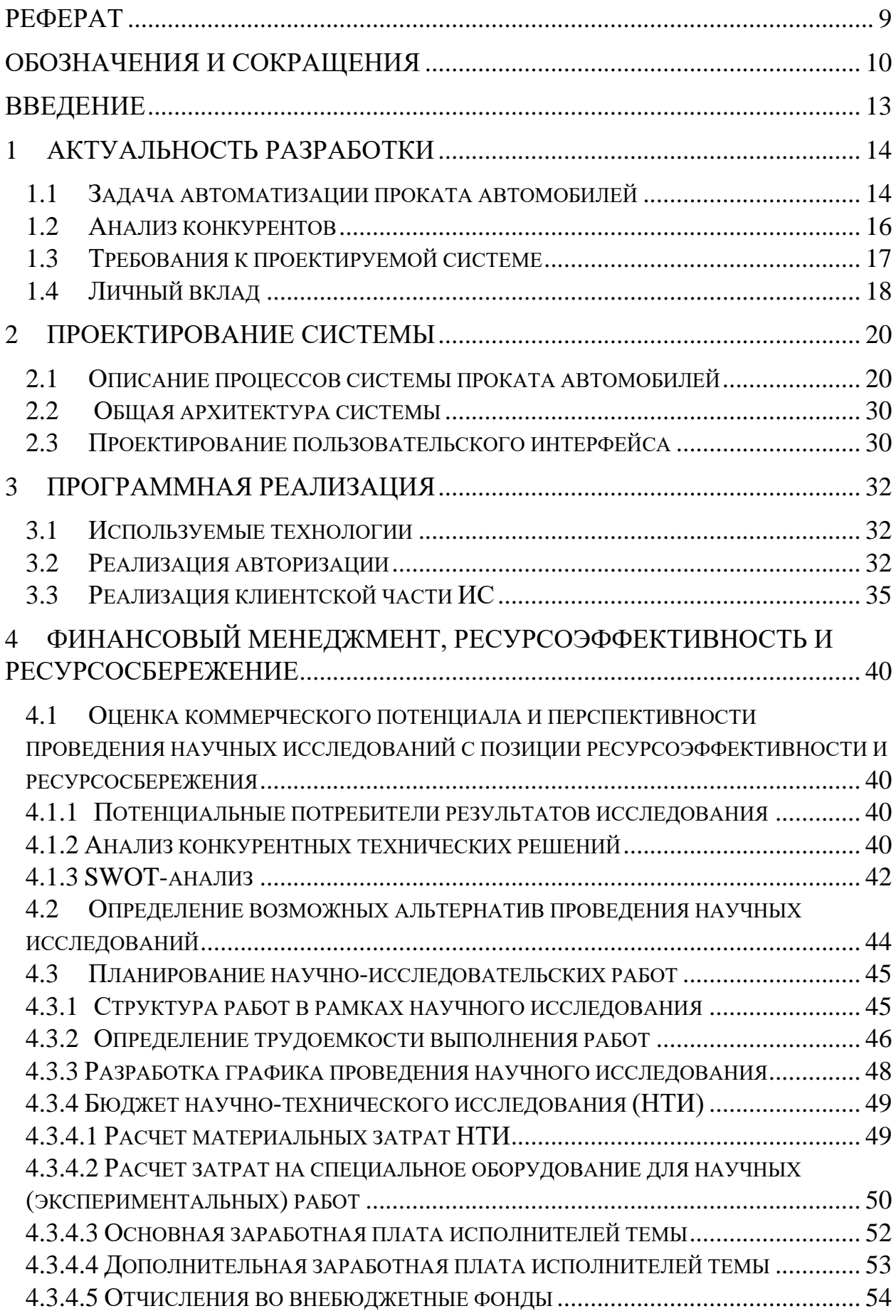

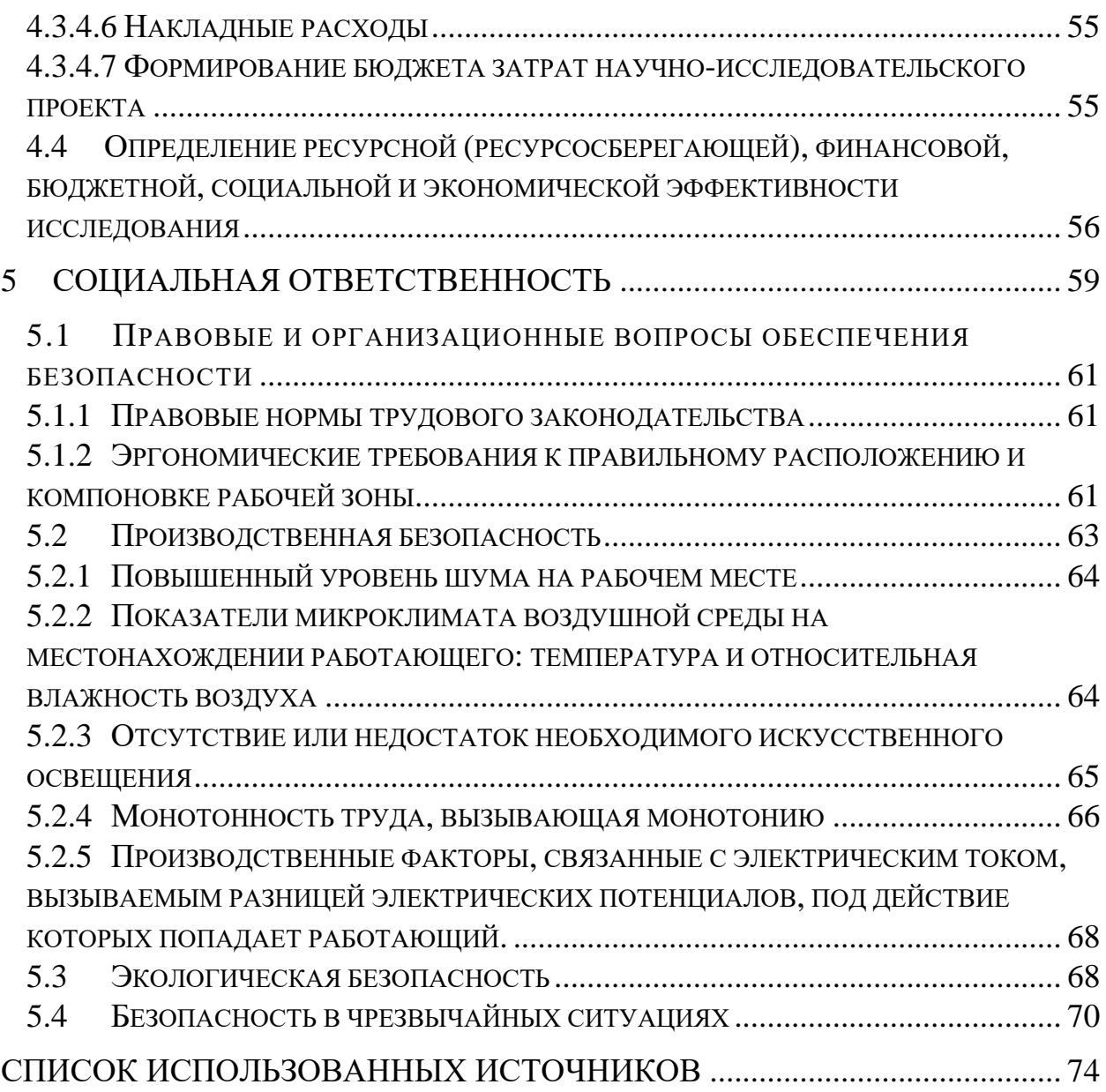

### **ВВЕДЕНИЕ**

<span id="page-12-0"></span>Согласно исследованию портала Rentcarus [1] рынок аренды автомобилей в России активно развивается и имеет большой потенциал. Так, в период с 1 мая по 18 августа 2021 года жители России интересовались арендой автомобилей на 62,5% активнее, чем в аналогичный период прошлого года [2]. По данным исследований к 2025 году число пользователей услугами поминутной аренды транспортных средств превысит отметку в 30 миллионов. При этом объем всемирного рынка каршеринга увеличится до 17 млрд. долларов, ежегодно увеличивая средневзвешенный рост более чем на треть. Российский рынок каршеринговых услуг будет развиваться более стремительным на фоне остальных сегментов мирового рынка.

Сфера проката и аренды автомобилей в настоящий момент является быстро развивающейся, и компании имеющие крупный автопарк и большое количество заказов нуждаются в автоматизации своих бизнес-процессов.

Решением данной проблемы может стать разработка информационной системы, учитывающей особенности данных процессов.

Целью данной работы является проектирование и реализация компонентов информационной системы проката автомобилей.

В работе использованы анализ текущего состояния рынка и анализ конкурентных решений, на основе полученных выводов были сформулированы требования к разрабатываемой системе. При разработке системы использовался подход Database first, паттерн MVC и архитектура REST.

# <span id="page-13-0"></span>**1 Актуальность разработки**

#### **1.1 Задача автоматизации проката автомобилей**

<span id="page-13-1"></span>Сейчас в России работают филиалы четырех крупных международных компаний: Avis, Sixt, Hertz и Thrifty, однако ни одна из них не осуществляет свою деятельность на территории Томской области. Также перечисленные компании являются иностранными, по этой причине их деятельность нестабильна на территории РФ.

Каршеринг только начинает масштабное расширение территории присутствия, поэтому в новых городах сервисы запускаются с минимальным автопарком в тестовом режиме. В связи с этим в будущем в Томске могут появиться компании с более крупным автопарком, которые будут нуждаться в автоматизации процессов, связанных с услугами проката автомобилей.

Так же одним из факторов развития каршеринга в России является рост внутреннего туризма вследствие изменения валютных курсов и сокращения сетки полетов основных авиакомпаний. Это, в свою очередь, оказывает влияние на переориентацию туристического спроса исключительно на внутренний рынок.

В то же время изменение на рынке авиасообщений может стать сдерживающим фактором, поскольку отсутствие ряда рейсов и сокращение вместимости самолетов может негативно сказаться на доступности регионов и усложнить путешествия по стране. Именно поэтому особенностью летнего отдыха становится рост востребованности железнодорожных и автопутешествий.

Также был проведен анализ целевой аудитории существующих в России сервисов каршеринга. Выяснилось, что среди пользователей сервисов проката автомобилей преобладают представители среднего класса [3]. Согласно исследованиям, основными побудительными мотивами стали:

40% – отсутствие личного автомобиля (временная). Эта категория клиентов арендует машину на несколько дней или недель. Обычно это

промежуток между продажей старого авто и покупкой нового. Наиболее характерно для крупных городов, где многие без своего транспорта не могут нормально жить или работать;

25% – туристы. Этим объясняется рост рынка прежде всего в южных регионах. Если из Москвы до Краснодарского края вполне можно доехать на своем авто, то на большие расстояния это уже проблематично. Выгоднее купить билет на самолет и взять авто в аренду уже на месте;

15% – автомобиль требуется для служебных поездок.

Далее представлено описание бизнес-процессов ИС.

Целевое действие клиента – подобрать и арендовать для себя автомобиль. Для этого он регистрируется на сайте, и выбирает необходимый ему автомобиль, период аренды, комплектацию, тариф, место и время выдачи автомобиля, а также место и время сдачи. Затем, клиент совершает бронирование. После этого один из автомобилей выбранной марки помечается как забронированный и в личном кабинете пользователя создается запись бронирования. В день выдачи автомобиля клиент направляется в указанный им офис, где менеджером заключается договор об аренде на указанный срок и производится оплата. По истечению срока аренды пользователь должен оставить автомобиль в указанном месте. В личном кабинете пользователя сохраняется история его заказов. Во время аренды у пользователя в личном кабинете имеется возможность посмотреть информацию о бронировании, а также документы на автомобиль.

Менеджер в своем личном кабинете видит все автомобили и сделки с клиентами. В его обязанности входит распределение автомобилей по точкам выдачи, контроль и заключение сделок с клиентами, составление актов приема автомобиля после его возвращения, а также наблюдение за техническим состоянием автопарка. Автомобили необходимо отправлять на ТО после определенного пробега. Предполагается, что каждый автомобиль обладает телеметрией, и передает данные о своем местоположении, пробеге и расходе

бензина в конце каждого дня. Процесс аренды автомобиля представлен на рисунке 1.

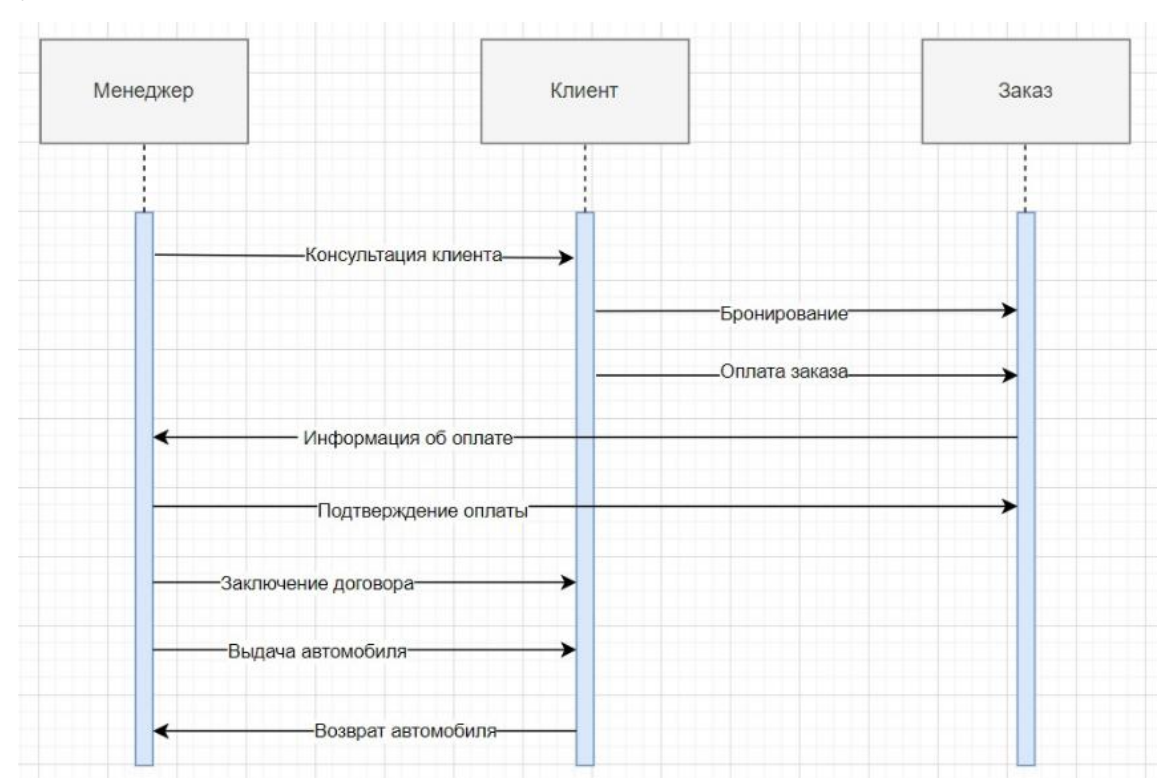

Рисунок 1 – Диаграмма процесса аренды

# **1.2 Анализ конкурентов**

<span id="page-15-0"></span>Исходя из анализа ниши, для изучения были взяты сайты популярных компании Avis, Sixt, Naprokat.ru. В результате анализа был определен путь пользователя на данных сайтах, что помогает выделить его потребности и задачи, которые должна решать ИС.

Выводы по страницам:

Главная. Данная страница должна побуждать пользователя на совершение целевого действия, в данном случае – оформить аренду. Поэтому на всех изученных главных страницах конкурентов первое, что видит пользователь – форму заказа. В остальном на главную страницу выводится информация о компании, акциях и предложениях;

Пункты проката. На этой странице пользователь должен узнать адреса необходимых ему пунктов проката. Определение пункта разделено на несколько этапов для завлечения пользователя: определяется страна, затем город, затем адрес пункта. Для пункта указывается контактный телефон и часы работы. При выборе пункта пользователь должен иметь возможность перейти на страницу оформления заказа;

Условия аренды. На этой странице должна располагаться полная информация об условиях аренды, способах оплаты, тарифах и ответственности;

Парк автомобилей. Данная страница информирует пользователя о имеющихся автомобилях, их характеристиках и ценовой политике;

О компании. Данная страница позволяет повысить лояльность пользователей за счет описания целей, ценностей и истории бренда;

В ходе анализа конкурентных решений выяснилось, что во многом они повторяют функционал друг друга, и их стоит использовать как ориентир при разработке требований собственной ИС, которая может быть использована местными компаниями проката.

# **1.3 Требования к проектируемой системе**

<span id="page-16-0"></span>На основе проведенного анализа были сформированы требования к разрабатываемой ИС.

Правильно сформулированные и задокументированные требования необходимы всем участникам проекта для корректного видения концепции и возможностей реализуемого приложения.

Система предназначена для автоматизации процесса хранения и обработки данных об автомобилях, местах выдачи машин, клиентах, а также бронировании. Сервис должен решать следующие задачи:

Общие требования к системе:

- система должна представлять собой веб-приложение;
- все данные системы должны храниться на локальном сервере;
- система должна иметь подключение к локальному серверу.
- Требования к безопасности:
- система подразумевает наличие двух типов аккаунтов;
- должна быть возможность удалить аккаунт;

должна быть возможность зарегистрировать новый аккаунт;

Требования по сохранности информации при авариях:

 при возникновении сбоев или аварий должна обеспечиваться сохранность данных системы;

 сохранность данных должна обеспечиваться штатными средствами СУБД – резервным копированием.

<span id="page-17-0"></span> клиентское приложение должно обеспечивать следующие возможности работы с пользователями:

- 1. авторизация пользователя;
- 2. регистрация пользователя;
- 3. отображать список пользователей;
- 4. удаление пользователя;

 клиентское приложение должно обеспечивать следующие возможности работы с автомобилями:

- 4. отображать список автомобилей;
- 5. создавать автомобиль;
- 6. редактировать информацию об автомобиле;
- 7. удалять автомобиль из списка;
- клиентское приложение должно обеспечивать следующие

возможности работы с заказами:

- 8. отображать список заказов;
- 9. создавать заказ;
- 10. редактировать заказ;
- 11. удалять заказ;
- клиентское приложение должно обеспечивать следующие

возможности работы с центрами проката:

- 1. отображать список центров;
- 2. создавать центр;
- 3. редактировать информацию о центре;
- 4. удалять центр;

# **1.4 Личный вклад**

Работа носит командный характер, личный вклад каждого исполнителя распределен в соответствие с таблицей 1.

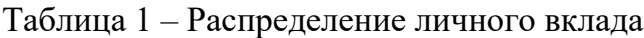

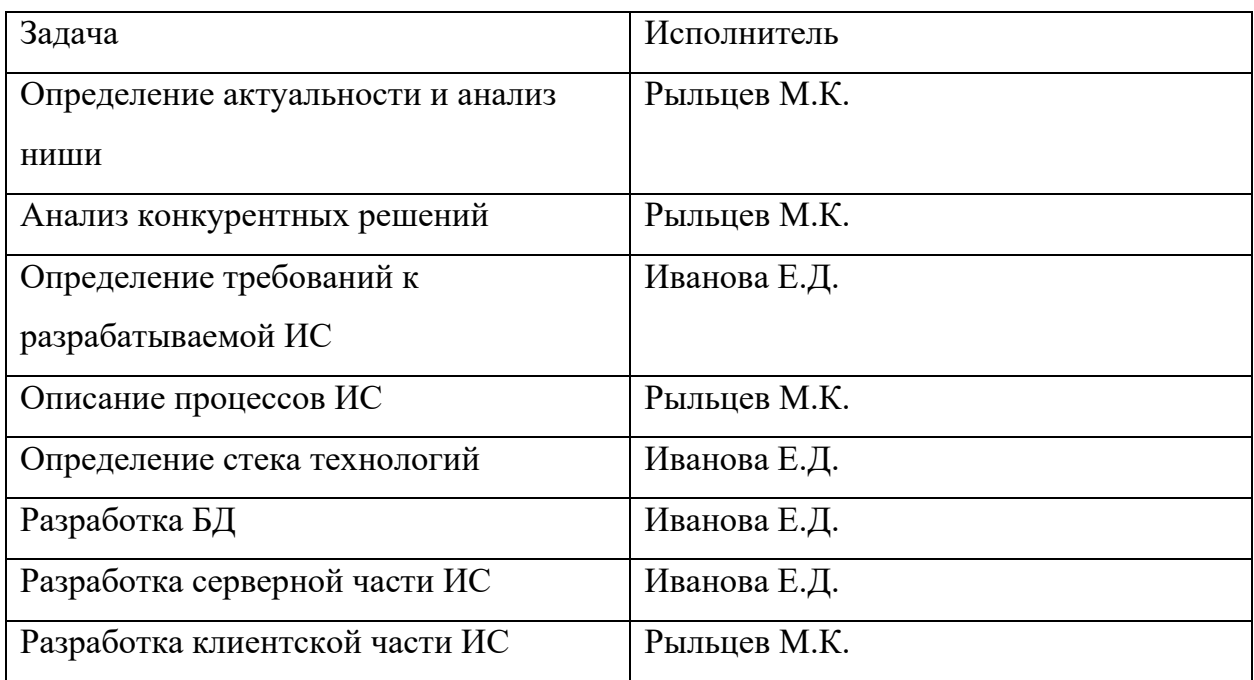

# <span id="page-19-0"></span>**2 Проектирование системы**

# **2.1 Описание процессов системы проката автомобилей**

<span id="page-19-1"></span>Главные роли ИС – клиент и менеджер по прокату, их взаимодействие показано на диаграмме вариантов использования ИС (рисунок 2).

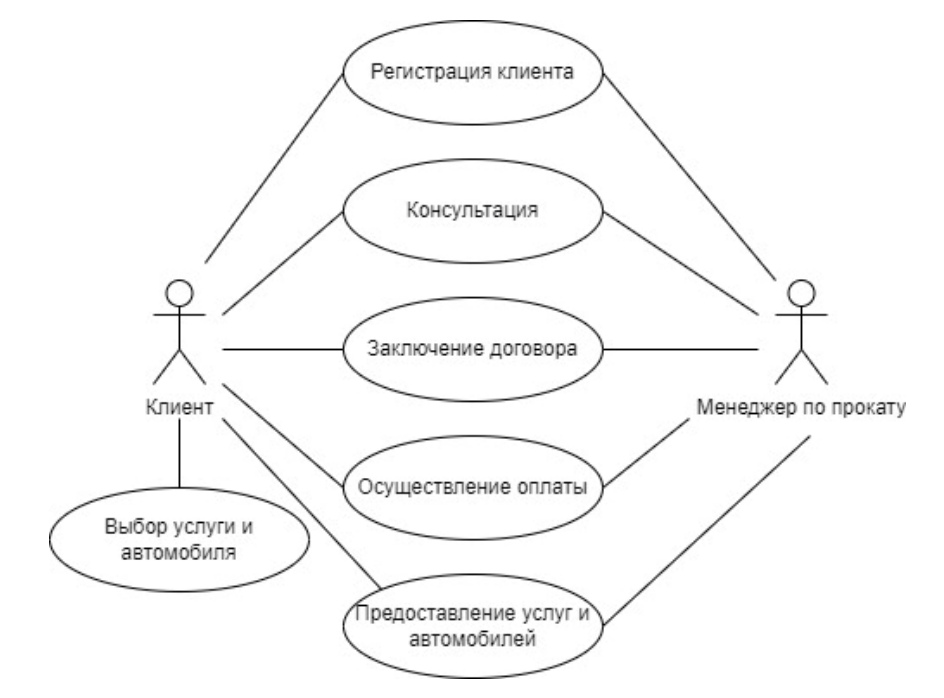

Рисунок 2 – Диаграмма вариантов использования ИС

Варианты использования – описание поведения системы при взаимодействии ее с кем-либо и чем-либо из внешней среды.

Наличие эффективных вариантов использования позволяет значительно упростить процесс последующей реализации и тестирования приложения. Необходимые для реализации интерфейсов варианты представлены в таблице 2.

# Таблица 2 – Варианты использования

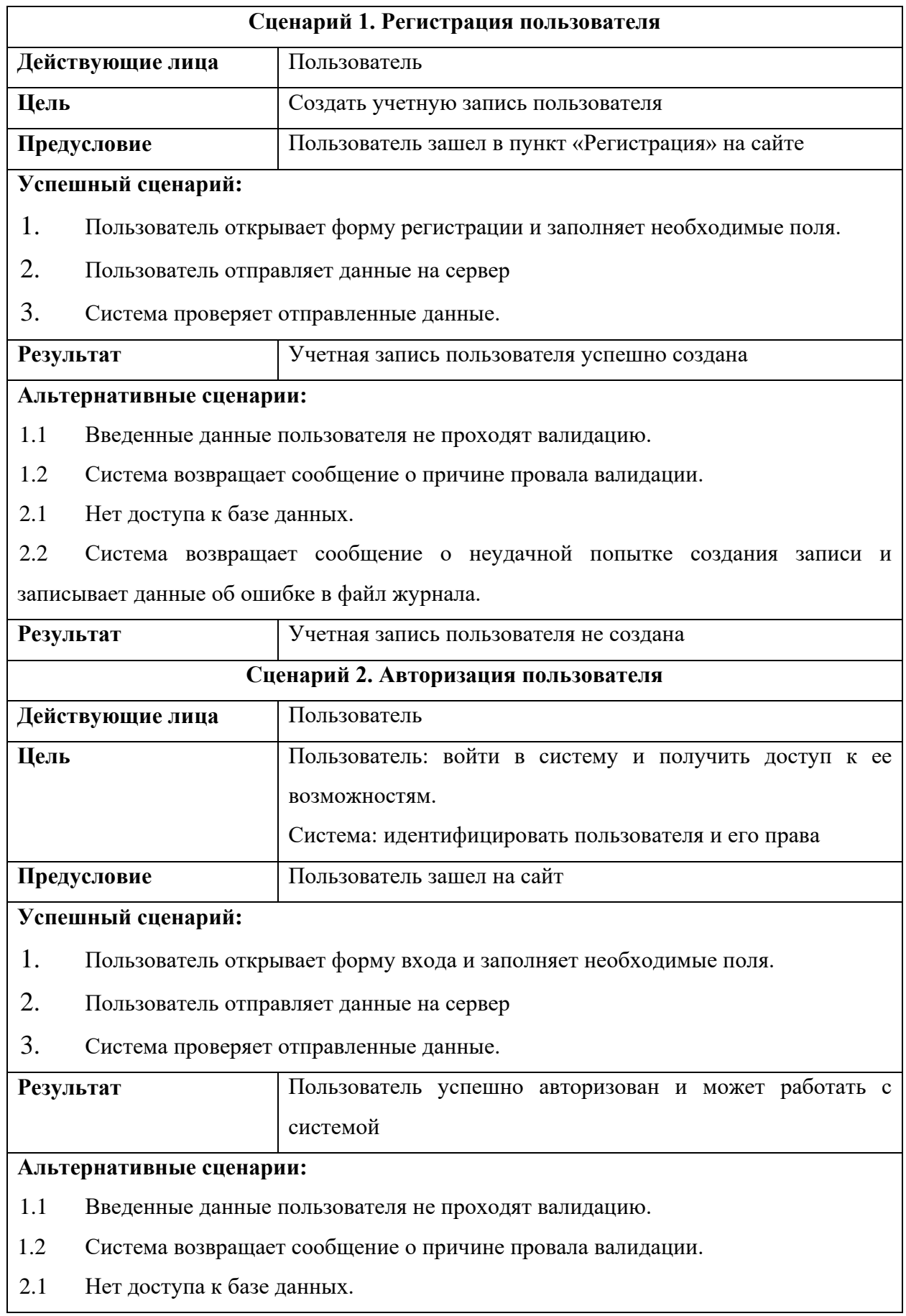

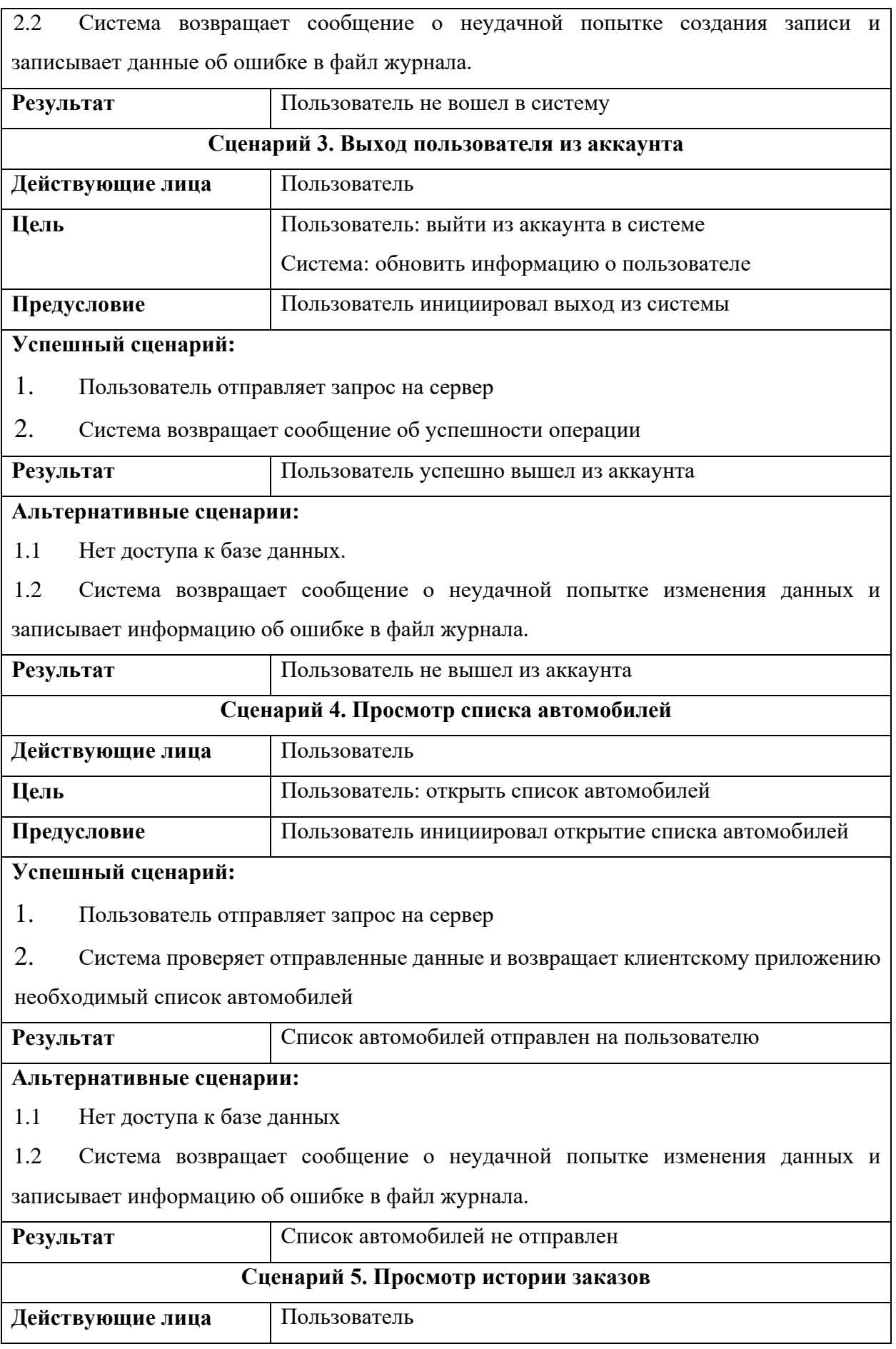

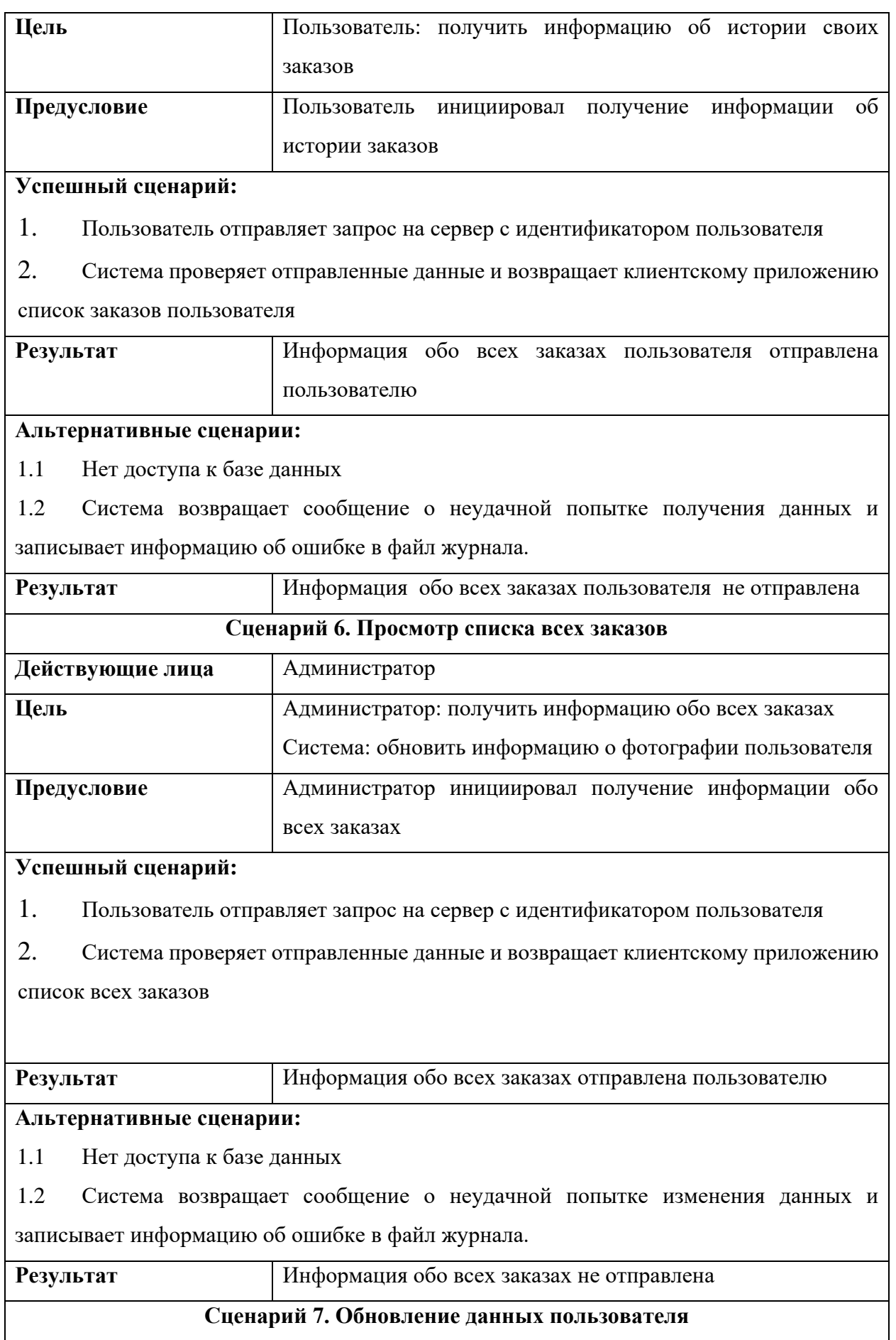

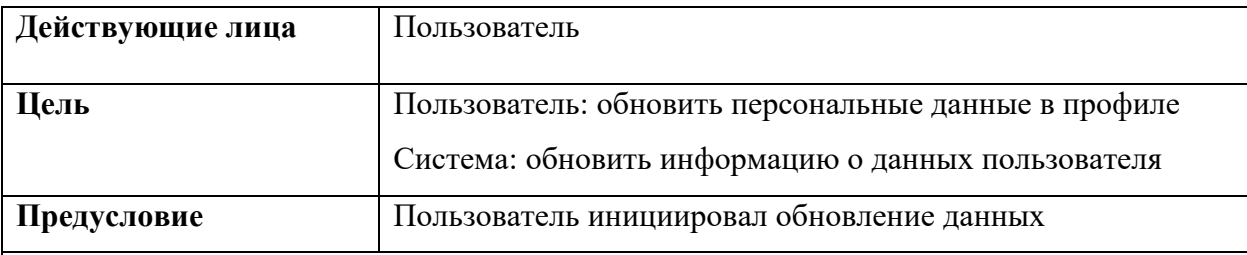

#### **Успешный сценарий:**

1. Пользователь отправляет запрос на сервер с персональными данными пользователя

2. Система проверяет отправленные данные, записывает их в базу данных и возвращает сообщение об успешной операции

**Результат** | Информация пользователя успешно обновлена

# **Альтернативные сценарии:**

1.1 Нет доступа к базе данных

1.2 Система возвращает сообщение о неудачной попытке изменения данных и записывает информацию об ошибке в файл журнала.

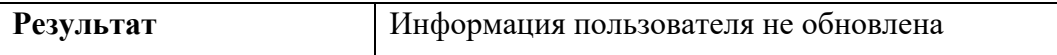

# **Сценарий 8. Получение подробной информации о пользователе по его идентификатору**

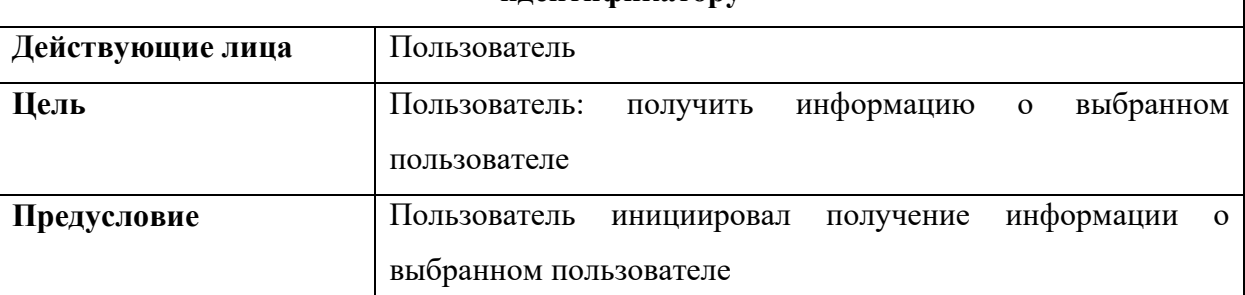

#### **Успешный сценарий:**

1. Пользователь отправляет запрос на сервер с идентификатором пользователя

2. Система проверяет отправленные данные и возвращает клиентскому приложению

необходимую информацию о пользователе

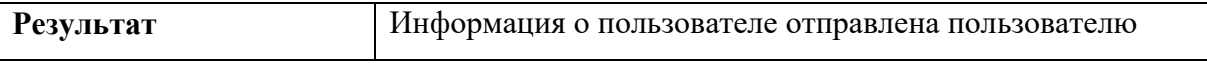

# **Альтернативные сценарии:**

- 1.1 Отправленные данные не проходят валидацию
- 1.2 Система возвращает сообщение о причине провала валидации
- 2.1 Нет доступа к базе данных

2.2 Система возвращает сообщение о неудачной попытке получения данных и записывает информацию об ошибке в файл журнала.

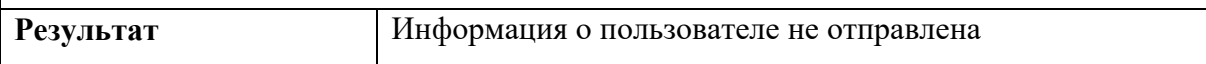

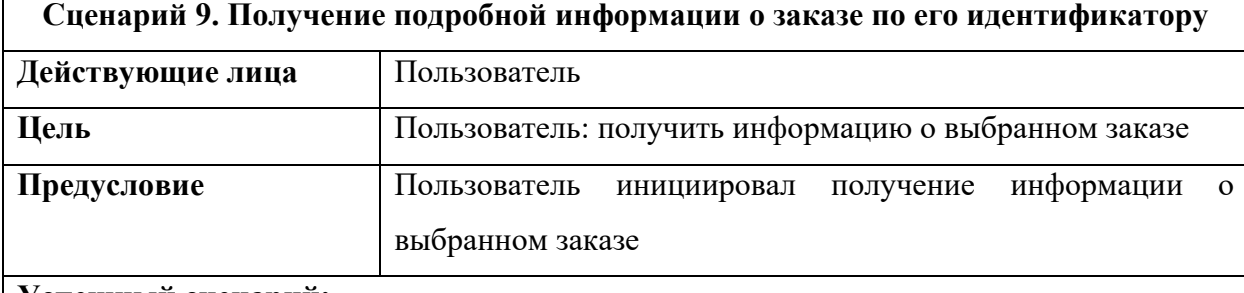

### **Успешный сценарий:**

- 1. Пользователь отправляет запрос на сервер с идентификатором заказа
- 2. Система проверяет отправленные данные и возвращает клиентскому приложению

необходимую информацию о заказе

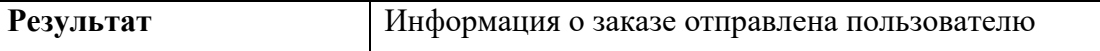

# **Альтернативные сценарии:**

- 1.1 Отправленные данные не проходят валидацию
- 1.2 Система возвращает сообщение о причине провала валидации
- 2.1 Нет доступа к базе данных
- 2.2 Система возвращает сообщение о неудачной попытке получения данных и записывает информацию об ошибке в файл журнала.

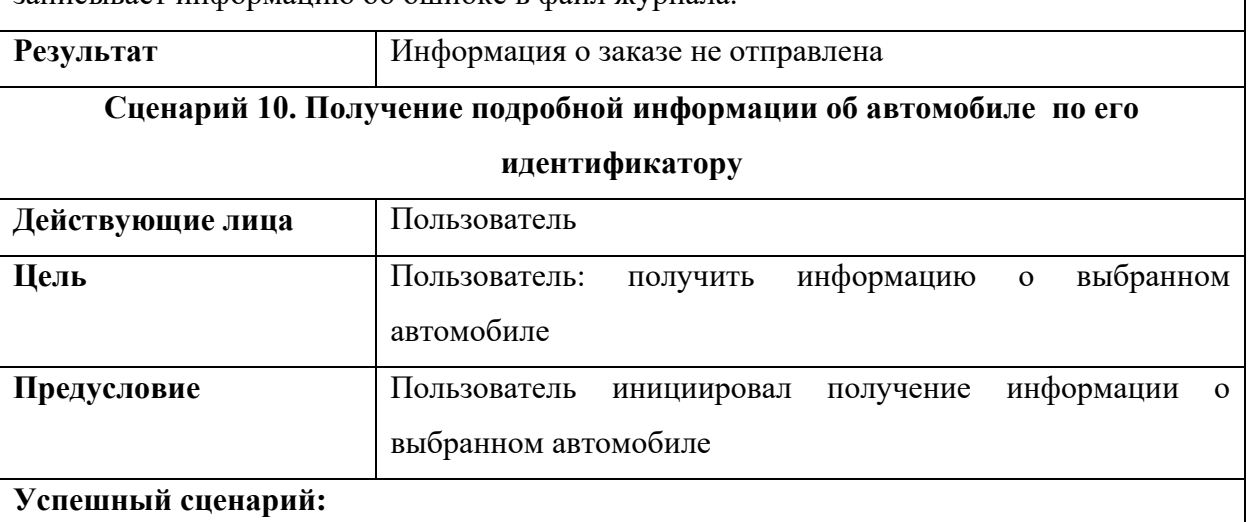

- 1. Пользователь отправляет запрос на сервер с идентификатором автомобиля
- 2. Система проверяет отправленные данные и возвращает клиентскому приложению

необходимую информацию об автомобиле

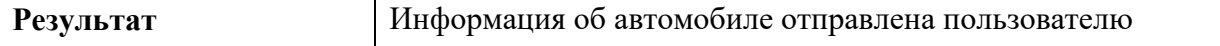

# **Альтернативные сценарии:**

- 1.1 Отправленные данные не проходят валидацию
- 1.2 Система возвращает сообщение о причине провала валидации
- 2.1 Нет доступа к базе данных

2.2 Система возвращает сообщение о неудачной попытке получения данных и записывает информацию об ошибке в файл журнала. **Результат** Информация об автомобиле не отправлена **Сценарий 11. Обновление данных автомобиля Действующие лица** Администратор **Цель** Администратор: обновить информацию об автомобиле **Предусловие** Администратор инициировал обновление информации об автомобиле **Успешный сценарий:** 1. «Панель администратора» отправляет запрос на сервер с данными о новости 2. Система проверяет отправленные данные, записывает их в базу данных и возвращает сообщение об успешной операции **Результат** Информация об автомобиле успешно обновлена **Альтернативные сценарии:** 1.1 Нет доступа к базе данных 1.2 Система возвращает сообщение о неудачной попытке изменения данных и записывает информацию об ошибке в файл журнала. **Результат** | Информация об автомобиле не обновлена **Сценарий 12. Добавление центра проката Действующие лица** Администратор **Цель** Администратор: добавить новый центр проката на сайте **Предусловие** Администратор инициировал добавление центра проката **Успешный сценарий:** 1. Пользователь отправляет запрос на сервер с данными о центре проката 2. Система проверяет отправленные данные, записывает их в базу данных и возвращает сообщение об успешной операции **Результат** | Центр проката успешно добавлен **Альтернативные сценарии:** 1.1 Введенные данные не проходят валидацию 1.2 Система возвращает сообщение о причине провала валидации 2.1 Нет доступа к базе данных 2.2 Система возвращает сообщение о неудачной попытке изменения данных и записывает информацию об ошибке в файл журнала. **Результат Центр проката не добавлен** 

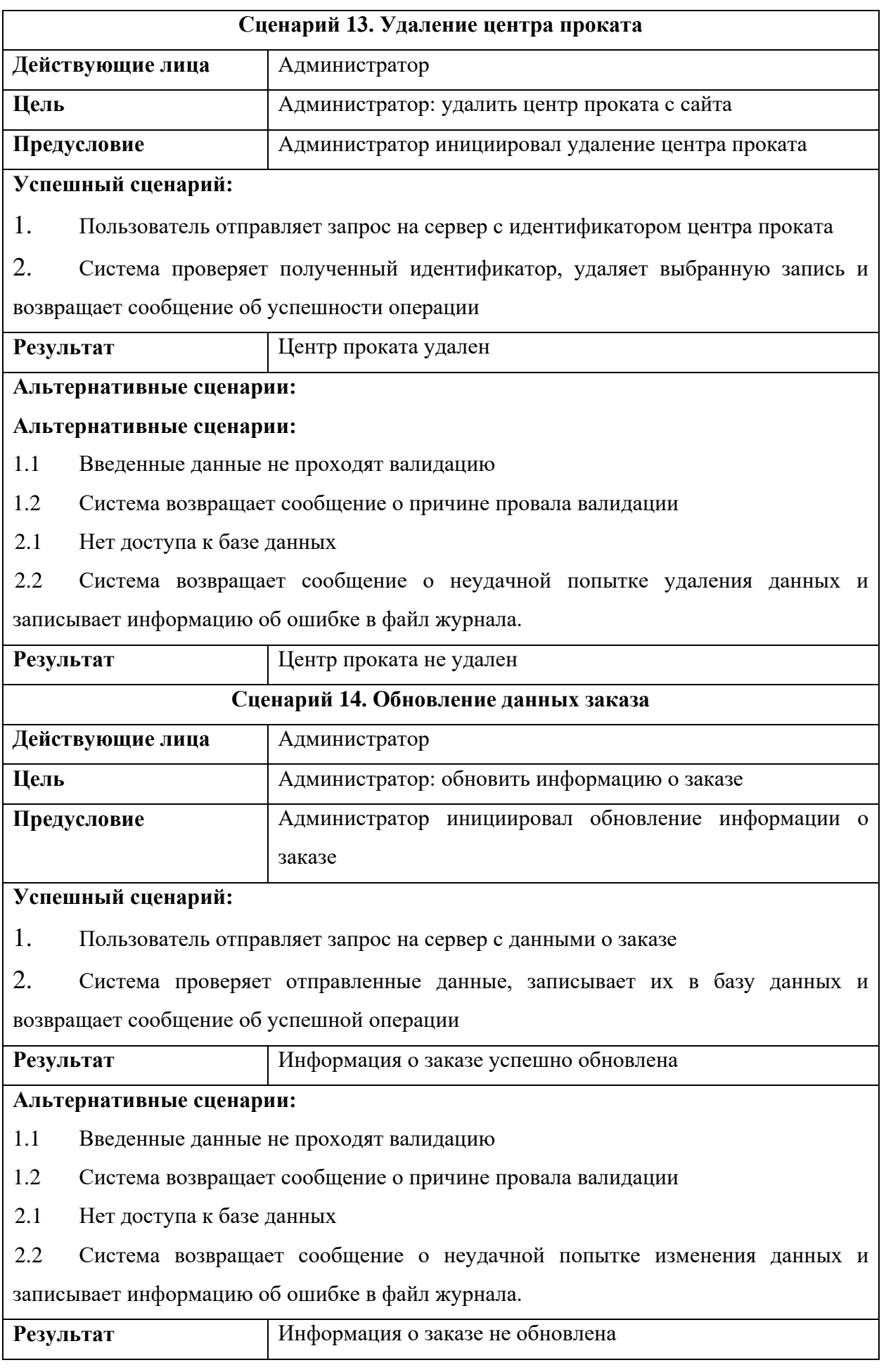

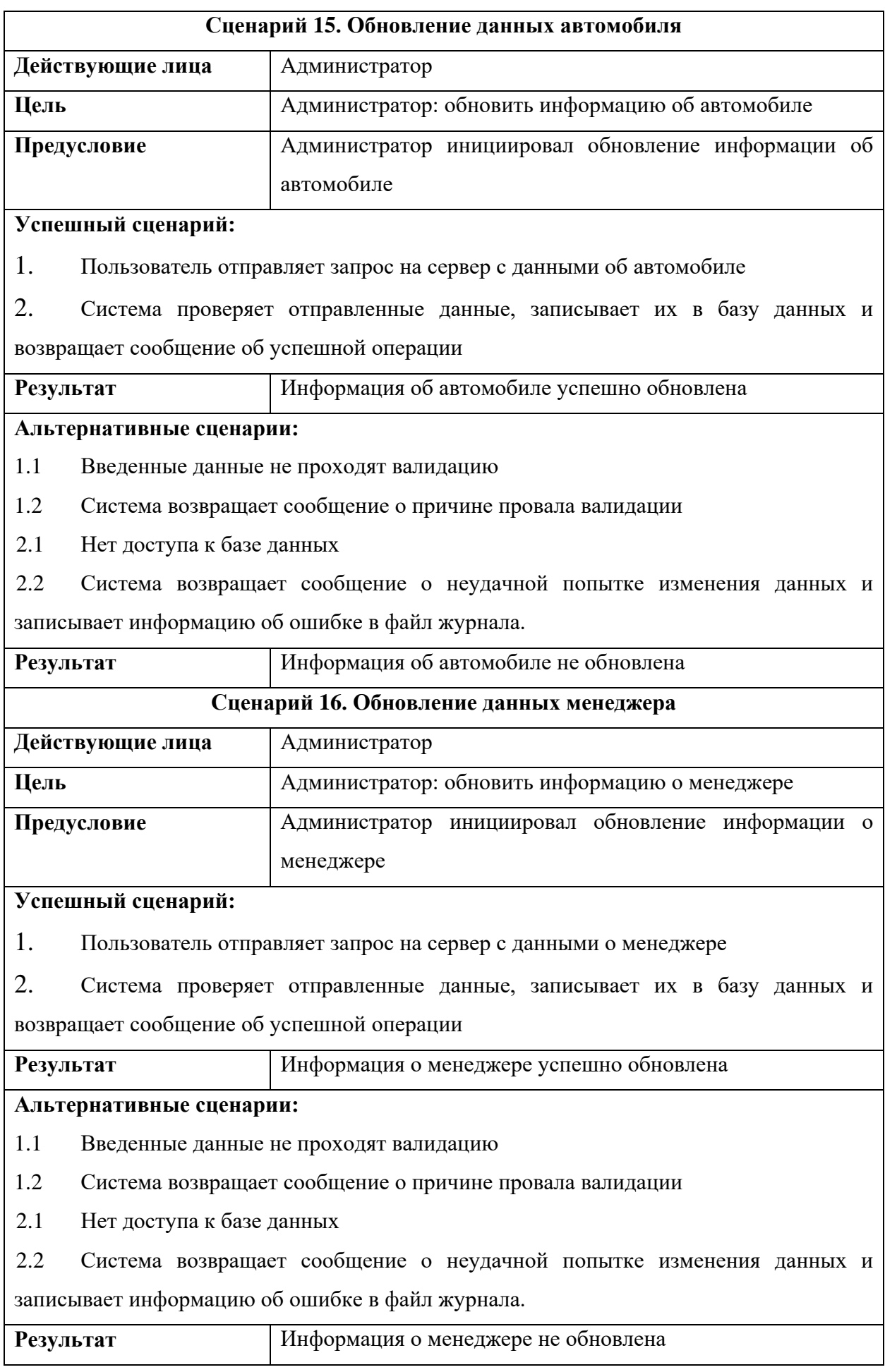

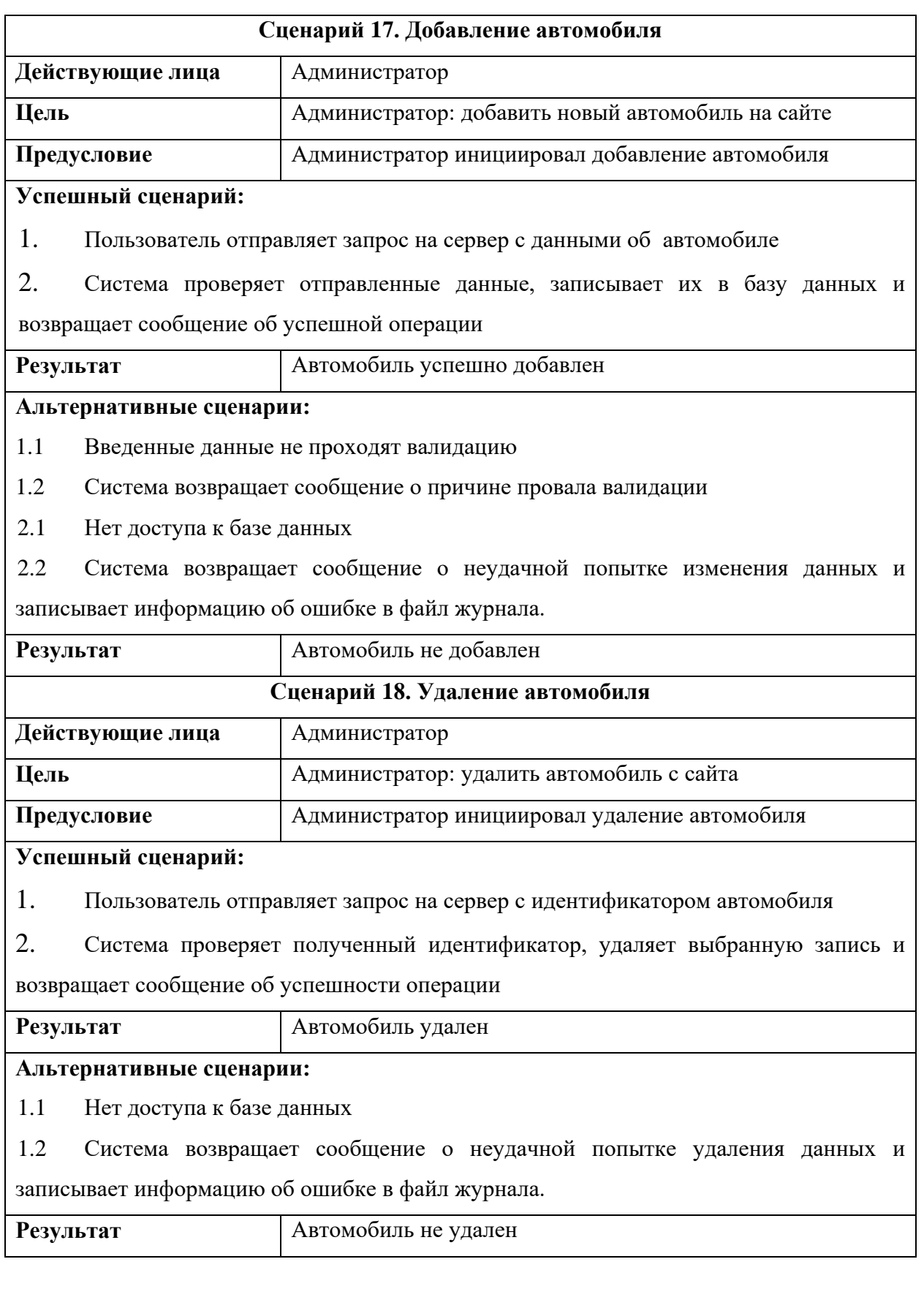

# **2.2 Общая архитектура системы**

<span id="page-29-0"></span>Для реализации системы была выбрана архитектура REST, вследствие ее простоты, производительности и масштабируемости.

Общая архитектура системы показана на рисунке 3. Пользователь производит взаимодействие с клиентским приложением или панелью администратора (в зависимости от его роли). При необходимости совершить действия с данными (авторизация пользователя, получение, изменение данных пользователя и т.п.) происходит отправка HTTP-запроса на сервер используя RESTful API, который производит необходимые манипуляции с данными в базе и отправляет ответ обратно на клиентское приложение.

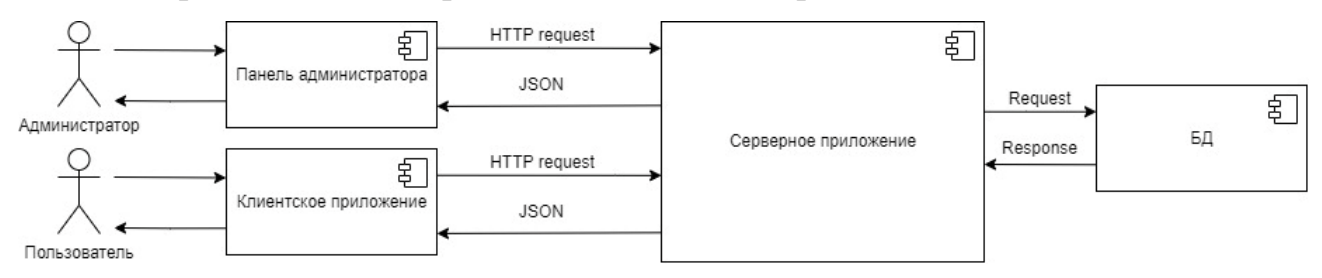

Рисунок 3 – Архитектура системы

# **2.3 Проектирование пользовательского интерфейса**

<span id="page-29-1"></span>На основании требований к разрабатываемому ИС, был разработан список страниц, которые должны присутствовать в будущем веб-приложении:

- Страница авторизации
- Автопарк
- Классы
- Заказы
- Клиенты
- Менеджеры
- Центры

Для облегчения будущей программной реализации и было выполнено проектирование интерфейса данных страниц. Проектирование пользовательского интерфейса производилось для разрешения экрана 1920x1080 в онлайн-сервисе Figma.

На всех страницах, кроме страницы авторизации, представлена таблица со списком данных, с которыми взаимодействует пользователь. Пример макета страницы «Автопарк» представлен на рисунке 4. Разработанные макеты страниц использовались при их программной реализации.

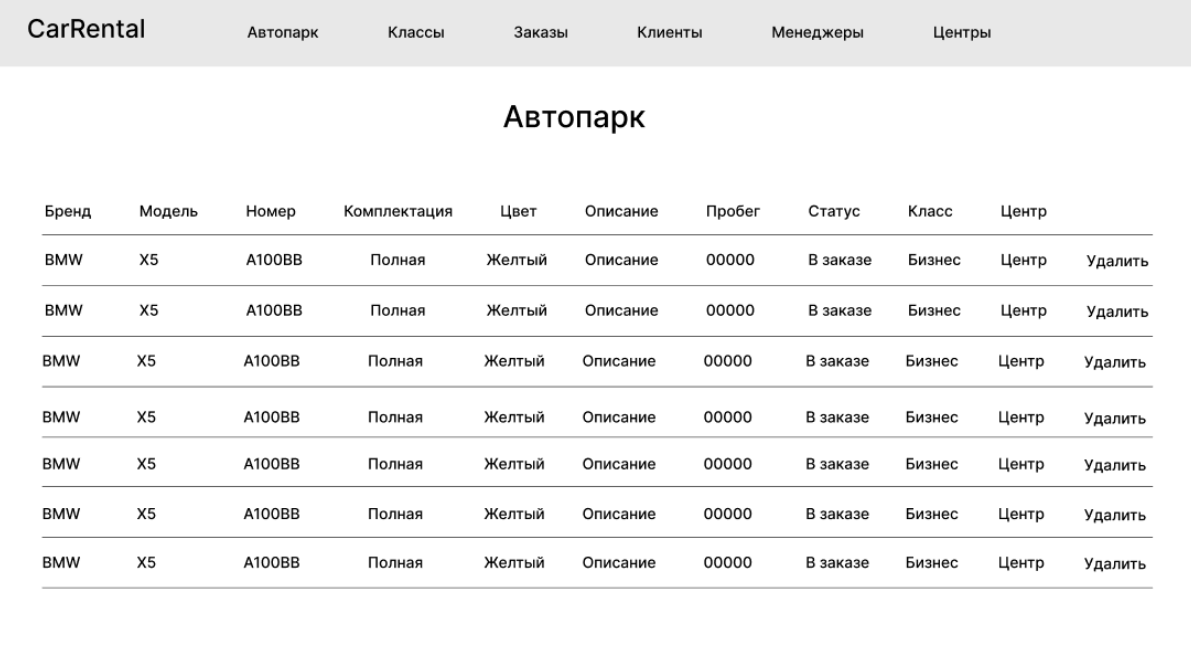

Рисунок 4 – Макет страницы «Автопарк»

# <span id="page-31-0"></span>**3 Программная реализация**

#### <span id="page-31-1"></span>**3.1 Используемые технологии**

Работа была выполнена с использованием следующих технологий:

**JavaScript** – скриптовый [язык программирования.](https://ru.wikipedia.org/wiki/%D0%AF%D0%B7%D1%8B%D0%BA_%D0%BF%D1%80%D0%BE%D0%B3%D1%80%D0%B0%D0%BC%D0%BC%D0%B8%D1%80%D0%BE%D0%B2%D0%B0%D0%BD%D0%B8%D1%8F) Поддерживает [объектно-ориентированный,](https://ru.wikipedia.org/wiki/%D0%9E%D0%B1%D1%8A%D0%B5%D0%BA%D1%82%D0%BD%D0%BE-%D0%BE%D1%80%D0%B8%D0%B5%D0%BD%D1%82%D0%B8%D1%80%D0%BE%D0%B2%D0%B0%D0%BD%D0%BD%D0%BE%D0%B5_%D0%BF%D1%80%D0%BE%D0%B3%D1%80%D0%B0%D0%BC%D0%BC%D0%B8%D1%80%D0%BE%D0%B2%D0%B0%D0%BD%D0%B8%D0%B5) и [функциональный](https://ru.wikipedia.org/wiki/%D0%A4%D1%83%D0%BD%D0%BA%D1%86%D0%B8%D0%BE%D0%BD%D0%B0%D0%BB%D1%8C%D0%BD%D0%BE%D0%B5_%D0%BF%D1%80%D0%BE%D0%B3%D1%80%D0%B0%D0%BC%D0%BC%D0%B8%D1%80%D0%BE%D0%B2%D0%B0%D0%BD%D0%B8%D0%B5) стили. JavaScript обычно используется как встраиваемый язык для программного доступа к объектам [приложений.](https://ru.wikipedia.org/wiki/%D0%9A%D0%BE%D0%BC%D0%BF%D1%8C%D1%8E%D1%82%D0%B5%D1%80%D0%BD%D0%B0%D1%8F_%D0%BF%D1%80%D0%BE%D0%B3%D1%80%D0%B0%D0%BC%D0%BC%D0%B0) Наиболее широкое применение находит в [браузерах](https://ru.wikipedia.org/wiki/%D0%91%D1%80%D0%B0%D1%83%D0%B7%D0%B5%D1%80) как язык сценариев для придания [интерактивности](https://ru.wikipedia.org/wiki/%D0%98%D0%BD%D1%82%D0%B5%D1%80%D0%B0%D0%BA%D1%82%D0%B8%D0%B2%D0%BD%D0%BE%D1%81%D1%82%D1%8C) [веб-страницам.](https://ru.wikipedia.org/wiki/%D0%92%D0%B5%D0%B1-%D1%81%D1%82%D1%80%D0%B0%D0%BD%D0%B8%D1%86%D0%B0)

**HTML** – стандартизированный язык разметки документов для просмотра [веб-страниц](https://ru.wikipedia.org/wiki/%D0%92%D0%B5%D0%B1-%D1%81%D1%82%D1%80%D0%B0%D0%BD%D0%B8%D1%86%D0%B0) в [браузере.](https://ru.wikipedia.org/wiki/%D0%91%D1%80%D0%B0%D1%83%D0%B7%D0%B5%D1%80) Веб-браузеры получают HTML документ от сервера по протоколам [HTTP](https://ru.wikipedia.org/wiki/HTTP)[/HTTPS](https://ru.wikipedia.org/wiki/HTTPS) или открывают с локального диска, далее интерпретируют код в интерфейс, который будет отображаться на экране монитора.

**Swagger** – набор программных инструментов для спецификации RESTful API. Благодаря использованию данной технологии появляется возможность обеспечить удобную систему документирования и тестирования. Также имеет специальный плагин для Laravel, что упрощает его внедрение и использование.

**ASP.NET** – платформа разработки веб-приложений [с помощью HTML,](https://ru.wikipedia.org/wiki/%D0%92%D0%B5%D0%B1-%D0%BF%D1%80%D0%B8%D0%BB%D0%BE%D0%B6%D0%B5%D0%BD%D0%B8%D0%B5)  [CSS и JavaScript.,](https://ru.wikipedia.org/wiki/%D0%92%D0%B5%D0%B1-%D0%BF%D1%80%D0%B8%D0%BB%D0%BE%D0%B6%D0%B5%D0%BD%D0%B8%D0%B5) в состав которой входят: [веб-сервисы,](https://ru.wikipedia.org/wiki/%D0%92%D0%B5%D0%B1-%D1%81%D0%B5%D1%80%D0%B2%D0%B8%D1%81) программная инфраструктура, модель программирования.

**SQL Server Management Studio** – утилита для конфигурирования, управления и всех компонентов Microsoft SQL Server. Утилита включает [скриптовый](https://ru.wikipedia.org/wiki/%D0%A1%D0%BA%D1%80%D0%B8%D0%BF%D1%82) редактор и графическую программу, которая работает с объектами и настройками сервера.

# **3.2 Реализация авторизации**

<span id="page-31-2"></span>Для защиты методов API, разработанных ранее, был реализован механизм авторизации, основанный на токенах. Принцип работы заключается в проверке сервером свойства заголовка API - запроса, в котором находится токен. Если токен будет недействительным, то API вернет на запрос сообщение об ошибке. Таким образом, только авторизованные пользователи смогут пользоваться API.

Для реализации механизма проверки был создан класс ApiKeyAttribute, реализующий атрибут защиты методов API. Код класса представлен в приложении А. Пример защиты класса атрибутом представлен на рисунке 5.

```
[Route("api/[controller]")]
[ApiKey]
[ApiController]
ссылка: 1
public class CarsController : ControllerBase
    private readonly CarContext context;
    Ссылок: 0
    public CarsController(CarContext context)
    €
        _context = context;
```
Рисунок 5 – Пример защиты контроллера свойством ApiKey

Проверка токена производится при получении запроса, а именно осуществляется его проверка в заголовке проверяется значение параметра ApiKey. Если ключ соответствует, то сервер отправляет штатный ответ на запрос, если нет, то сервер отправляет ошибку 401 с сообщением об ошибочности ключа (рисунок 6).

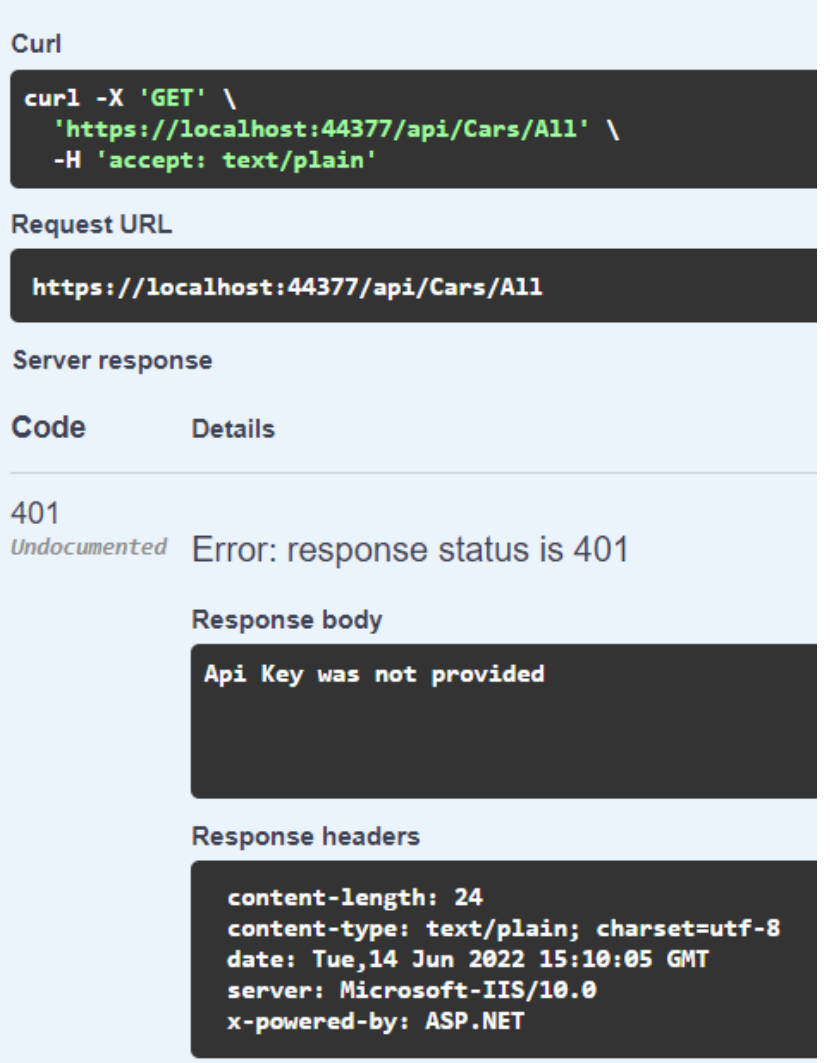

Рисунок 6 – Пример запроса без токена в интерфейсе Swagger

Генерация токена происходит при успешной авторизации пользователя через запрос Login. Параметрами данного запроса являются логин и пароль пользователя (рисунок 7).

```
[HttpGet("Login")]
Ссылок: 0
public string LoginManager(string login, string password)
    var manager = _context.Managers.FirstOrDefault(e => e.Login == login);
    if (manager!=null)
    if (manager. Password == password)
        -4
            byte[] time = BitConverter.GetBytes(DateTime.UtcNow.ToBinary());
            byte[] key = Guid.NewGuid().ToByteArray():string token = Convert.ToBase64String(time.Concat(key).ToArray());
            _{\rm config['ApiKey"] = token;
            return config.GetValue<string>("ApiKey");
        \mathcal{P}else
        return "0";
    else
        return "0";
٦
```
Рисунок 7 – Запрос Login

Ключ генерируется случайно, с использованием текущего времени и уникален для каждой сессии. После генерации ключ отправляется клиентскому приложению.

# **3.3 Реализация клиентской части ИС**

<span id="page-34-0"></span>Реализация клиентской части ИС производилась на платформе ASP.NET в среде разработке Visual Studio. Приложение представляет собой набор cshtml-страниц, взаимодействующих с серверной частью ИС.

При запуске приложения пользователю предлагается пройти авторизацию (рисунок 8).

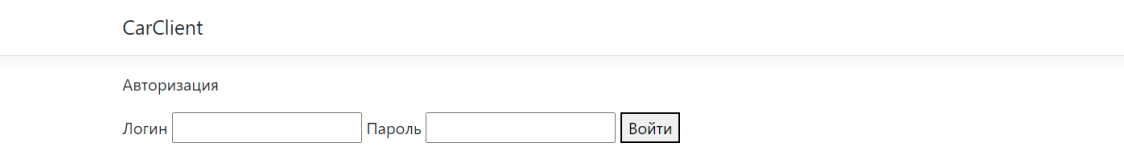

Рисунок 8 – Страница авторизации

При нажатии кнопки «Войти» клиент делает запрос Login к серверу для получения ключа сессии. Полученный ключ сохраняется в SessionStorage – хранилище браузера, и будет существовать пока открыта вкладка браузера.

При успешной авторизации пользователь попадает во внутреннюю часть клиентского приложения. На страницах Автопарк, Классы, Заказы, Клиенты и Менеджеры возможно взаимодействие со списками данных сущностей. Рассмотрим работу приложения на примере страницы «Автопарк» (рисунок 9).

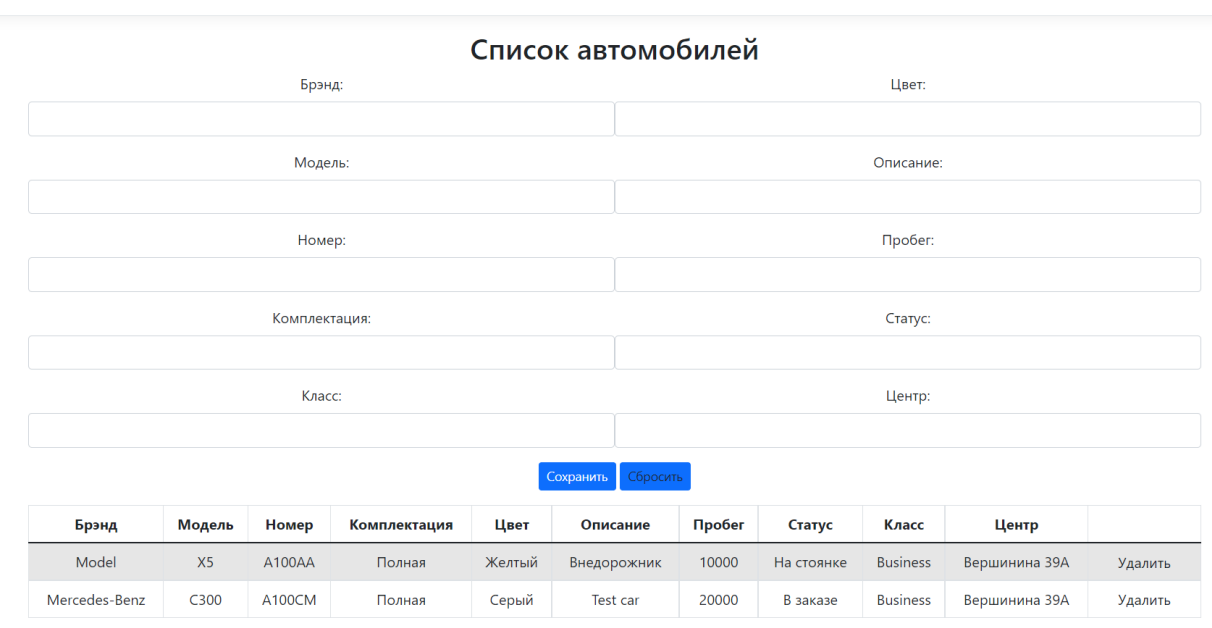

CarClient Автопарк Классы Заказы Клиенты Менеджеры Центры

Рисунок 9 – Страница «Автопарк»

Для отображения всех автомобилей на странице выполняется скрипт

GetCars() на языке JavaScript (рисунок 10).

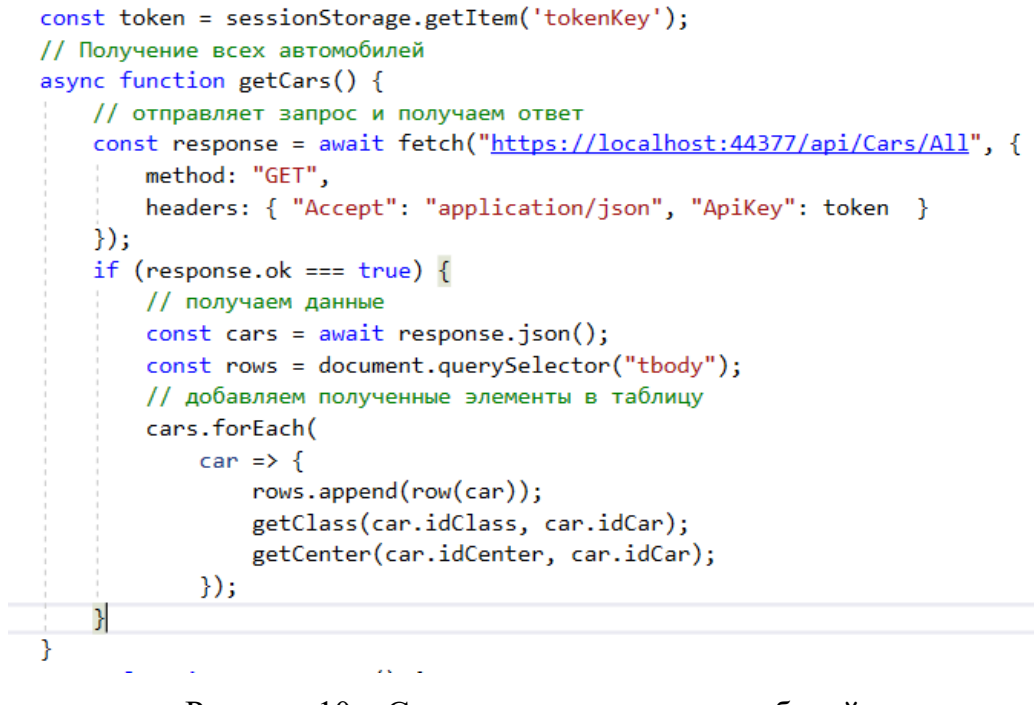

Рисунок 10 – Скрипт получения автомобилей
В данном скрипте производится get-запрос на сервер, ответом на который является массив json-объектов. Для каждого объекта в массиве формируется строка, используя скрипт row(car), которая вставляется в таблицу на странице (рисунок 11).

```
function row(car) {
   const tr = document.createElement("tr");;
   const snameTd = document.createElement("td");
   snameTd.append(car.brand);
   tr.append(snameTd);
   const nameTd = document.createElement("td");
   nameTd.append(car.model);
   tr.append(nameTd);
   const fnameTd = document.createElement("td");
   fnameTd.append(car.number);
   tr.append(fnameTd);
   const phoneTd = document.createElement("td");
   phoneTd.append(car.equipment);
   tr.append(phoneTd);
   const pasTd = document.createElement("td");
   pasTd.append(car.colour);
   tr.append(pasTd);
   const dobTd = document.createElement("td");
   dobTd.append(car.description);
   tr.append(dobTd):
   const licTd = document.createElement("td");
   licTd.append(car.mileage);
   tr.append(licTd);
   const stTd = document.createElement("td");
   stTd.append(car.status);
   tr.append(stTd);
   const clTd = document.createElement("td");
   clTd.setAttribute("id", 'cl' + car.idCar);
   tr.append(clId);const cenTd = document.createElement("td");
   cenTd.setAttribute("id", 'cen' + car.idCar);
   tr.append(cenTd);
   const linksTd = document.createElement("td");
   const removeLink = document.createElement("a");
   removeLink.setAttribute("style", "cursor:pointer;padding:15px;");
   removeLink.append("Удалить");
   removeLink.addEventListener("click", e => {
       e.preventDefault();
       deleteUser(car.id);
   33:linksTd.append(removeLink);
```
Рисунок 11 – Скрипт row

Данный метод принимает на вход json-объект car, расшифровывает его и создает строку таблицы. Так как в получаемом объекте параметры класса и центра указаны через id, не несущих смысловой нагрузки, производятся два дополнительных асинхронных запроса getClass(id,row) и getCenter(id,row) на сервер для получения описаний этих параметров (рисунок 12).

```
async function getClass(id, row) {
   // отправляет запрос и получаем ответ
   const response = await fetch("https://localhost:44377/api/Classes/" + id, {
       method: "GET",
       headers: { "Accept": "application/json", "ApiKey":token}
   \});
    if (response.ok === true) {
       const clas = await response.json();
       const rows = document.getElementById('cl' + row);
       rows.append(clas.description);
    Y
١
async function getCenter(id, row) {
   // отправляет запрос и получаем ответ
   const response = await fetch("https://localhost:44377/api/Centers/" + id, {
       method: "GET",
       headers: { "Accept": "application/json", "ApiKey": token }
    \});
    if (response.ok === true) {
       const clas = await response.json();
       const rows = document.getElementById('cen' + row);
       rows.append(clas.adress);
    Y
```
Рисунок 12 – Скрипты getClass и getCenter

Данные методы производят запрос на сервер, получают описание параметра и асинхронно вставляют их в строку таблицы.

Для добавления новых автомобилей в базу, пользователь вводит параметры автомобиля в форму, в которой указывает параметры автомобиля. Данные параметры посредством скрипта createCar (рисунок 13) передаются через API на сервер, формирующий запись в БД.

```
async function createCar() {
    const response = await \overline{f}etch("api/users", {
       method: "POST",
        headers: { "Accept": "application/json", "ApiKey": token },
        body: JSON.stringify({
           mileage: mil,
            model: mod,
            brand: br.
            number: num.
            equipment: com,
            colour: col,
            description: des,
            status: sts,
            class: cls,
            address: cen
        )\});
    if (response.ok === true) {
        const car = await response.json();
        reset();
        document.querySelector("tbody").append(row(car));
    \mathcal{E}else fconst error = await response.json();
        console.log(error.message);
    j
\mathcal{Y}
```
Рисунок 13 – Скрипт createCar

При этом в заголовок всех запросов включается атрибут token, который получается из хранилища сессии. Данный атрибут можно увидеть в инструментах отладки страницы в браузере (рисунок 14).

| Name                                     | Headers<br>Preview<br>Response<br>Initiator<br>Timing<br>$\times$                                                                                   |  |  |  |  |  |  |  |  |  |  |
|------------------------------------------|----------------------------------------------------------------------------------------------------|--|--|--|--|--|--|--|--|--|--|
| $\equiv$ localhost                       | ▼ Request Headers                                                                                                    |  |  |  |  |  |  |  |  |  |  |
| bootstrap.min.css                        | :authority: localhost: 44377<br>:method: GET                                                                                                    |  |  |  |  |  |  |  |  |  |  |
| $\sqrt{ }$ site.css                      |                                                                                                    |  |  |  |  |  |  |  |  |  |  |
| o main.js?attr=GEvmE9ELvICOuyHrny5biV    | :path: /api/Cars/All<br>:scheme: https                                                                                                    |  |  |  |  |  |  |  |  |  |  |
| bootstrap.min.css                        |                                                                                                    |  |  |  |  |  |  |  |  |  |  |
| $\overline{\phantom{a}}$ jquery.min.js   | accept: application/json<br>accept-encoding: gzip, deflate, br<br>$accept$ -language: $ru$ -RU, $ru$ ; $q=0.9$ , $en$ -US; $q=0.8$ , $en$ ; $q=0.7$ |  |  |  |  |  |  |  |  |  |  |
| o bootstrap.bundle.min.js                |                                                                                                    |  |  |  |  |  |  |  |  |  |  |
| site.js?v=dLGP40S79Xnx6GqUthRF6NW<br>lol |                                                                                                    |  |  |  |  |  |  |  |  |  |  |
| websocket?url=https%3A%2F%2Flocalh       | apikey: kc81HBx02khxiD80hzbXSK1xgfJ3qVqH                                                                                                    |  |  |  |  |  |  |  |  |  |  |
| $\Box$ aii                               | cache-control: no-cache                                                                                                    |  |  |  |  |  |  |  |  |  |  |
| II All                                   | origin: https://localhost:44320                                                                                                    |  |  |  |  |  |  |  |  |  |  |
| $\Box$ 1                                 | pragma: no-cache                                                                                                    |  |  |  |  |  |  |  |  |  |  |
| $\Box$ 1                                 |                                                                                                    |  |  |  |  |  |  |  |  |  |  |
| $\Box$ $\land$                           | referer: https://localhost:44320/                                                                                                    |  |  |  |  |  |  |  |  |  |  |

Рисунок 14 – Атрибут токена в осуществляемом запросе

**4 Финансовый менеджмент, ресурсоэффективность и ресурсосбережение**

**4.1 Оценка коммерческого потенциала и перспективности проведения научных исследований с позиции ресурсоэффективности и ресурсосбережения**

#### **4.1.1 Потенциальные потребители результатов исследования**

Выпускная квалификационная работа посвящена разработке информационной системы проката автомобилей. Информационная система предоставляет клиентам просматривать и бронировать автомобили, а администраторам – производить мониторинг автопарка и заказов.

Среди пользователей сервисов проката автомобилей преобладают представители среднего класса. Согласно исследованиям, основными побудительными мотивами стали:

- 40% отсутствие личного автомобиля (временная)
- 25% туристы
- 15% автомобиль требуется для служебных поездок.

#### **4.1.2 Анализ конкурентных технических решений**

Для успешного существования на рынке каждое предприятие должно быть конкурентоспособным, поэтому проведем анализ информационных систем компаний-конкурентов. Исходя из анализа ниши, для изучения были взяты компании  $K1 - Avis$  и  $K2 - Sixt$ .

Avis – Международная компания, оказывающая услуги проката автомобилей. Представлена более 5750 пунктами проката в 165 странах мира, обслуживающих более 10 млн клиентов ежегодно.

Sixt – Европейская компания, оказывающая услуги проката автомобиля с широкой международной сетью представительств. По состоянию на 2018 год компания была представлена более 2174 пунктами проката в 110 странах мира, парк автомобилей составляет более 220 000 транспортных средств.

40

Так как изучить «внутреннюю» часть информационных систем данных компаний невозможно по причине их закрытости, сравнение будет производиться на основании данных в открытом доступе – сайтов и вебприложений.

Сравнение технических и экономических характеристик информационных систем данных компаний с разрабатываемым решением представлено в таблице 3.

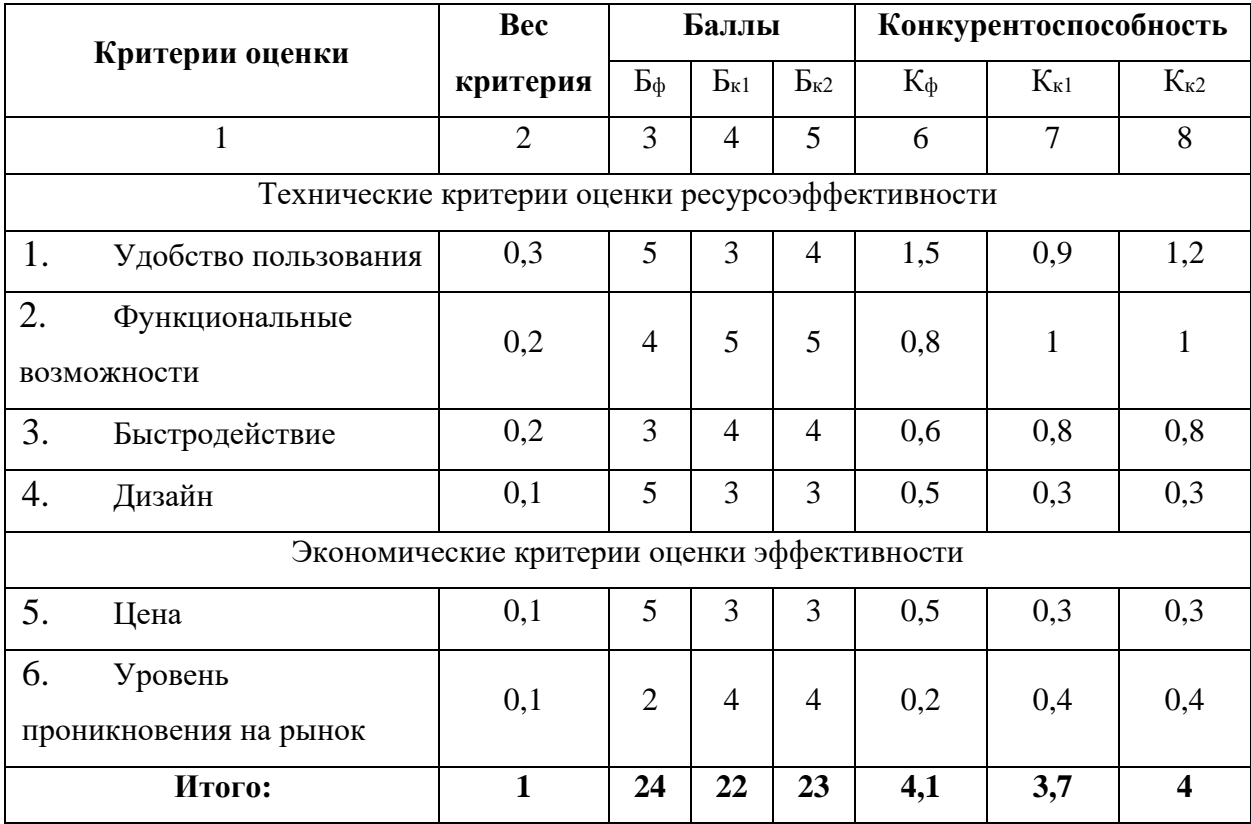

Таблица 3 – Оценочная карта сравнения конкурентных технических решений

Анализ конкурентных решений определяется по формуле:

$$
K=\sum B_i*B_i,
$$

где K – – конкурентоспособность научной разработки или конкурента;

В<sup>i</sup> – вес показателя (в долях единицы);

Б<sup>i</sup> – балл *i*-го показателя.

Из оценочной карты сравнений можно сделать выводы что разрабатываемая система имеет следующие преимущества:

удобство использования;

функциональные возможности;

- дизайн;
- цена.

Недостатками системы являются:

быстродействие;

уровень проникновение на рынок.

Исходя из таблицы 1 можно сделать вывод, что конкурентоспособность продукта выше, чем у аналогичных решений, соответственно, разработка ИС целесообразна.

# **4.1.3 SWOT-анализ**

Успешность проекта зависит от того, насколько он устойчив к различным изменениям извне. Для анализа сильных и слабых сторон проекта был решено использовать SWOT-анализ. Его сущность заключается в анализе внутренних и внешних факторов, оценке рисков и конкурентоспособности товара в отрасли.

В таблице 4 приведены результаты анализа в виде матрицы.

Таблица 4 – Матрица SWOT-анализа

| Сильные стороны                       | Возможности во внешней среде             |  |  |  |  |
|---------------------------------------|------------------------------------------|--|--|--|--|
| С1. Простота и удобство использования | В1. Повышение скорости работы ИС         |  |  |  |  |
| С2. Использование через веб-браузер   | В2. Расширение функционала               |  |  |  |  |
| СЗ. Хранение данных на локальном      | ВЗ. Появление дополнительного спроса на  |  |  |  |  |
| сервере                               | продукт                                  |  |  |  |  |
|                                       | В4. Расширение на новые рынки            |  |  |  |  |
| Слабые стороны                        | Угрозы внешней среды                     |  |  |  |  |
| Сл1. Небольшой штат разработчиков     | У1. Переход используемых средств         |  |  |  |  |
| Сл2. Слабая известность продукта      | разработки на платную основу             |  |  |  |  |
| Сл3. Сложность в обслуживании         | У2. Развитие конкурирующих разработок    |  |  |  |  |
|                                       | УЗ. Слабая заинтересованность<br>целевой |  |  |  |  |
|                                       | аудитории                                |  |  |  |  |
|                                       | У4. Моральное устаревание системы        |  |  |  |  |

Далее необходимо выявить соответствие сильных и слабых сторон проекта внешним условиям окружающей среды. Для этого используется интерактивная матрица проекта. Ее применение позволяет выявить различные комбинации взаимосвязей областей матрицы SWOT. Каждый фактор помечается либо знаком «+» (означает сильное соответствие), либо знаком «- » (означает слабое соответствие). Символ «0» ставится в том случае, если есть сомнения в выборе между первыми двумя вариантами. Интерактивная матрица проекта представлена в таблицах 5-6.

**Сильные стороны Слабые стороны Возможности проекта** С1 | С2 | С3 | Сл1 | Сл2 | Сл3 B1  $| - | + | - | + | - | + | - | +$ B2 0 - + + + - + B3  $+$   $+$   $+$   $BA$  + - - - + + +

Таблица 5 – Интерактивная матрица сильных и слабых сторон и возможностей

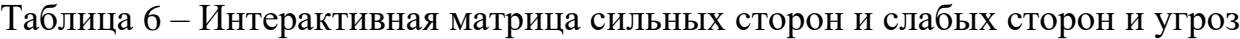

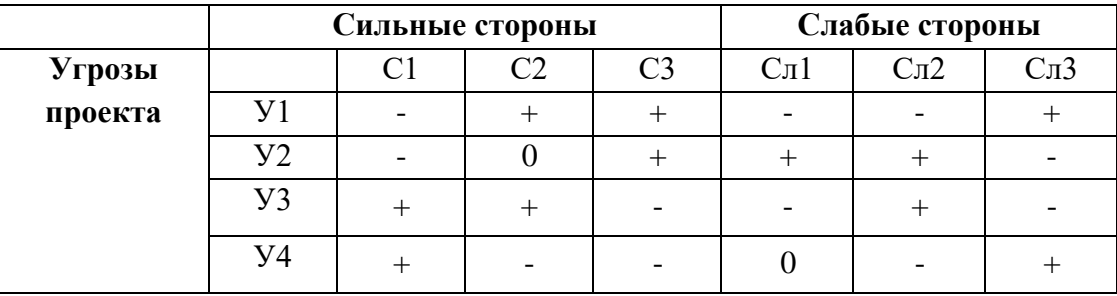

Самыми большими угрозами проекта является переход используемых средств разработки на платную основу и моральное устаревание системы.

В заключение данного этапа составляется итоговая матрица SWOTанализа, представленная в таблице 7.

Таблица 7 – Итоговая матрица SWOT-анализа

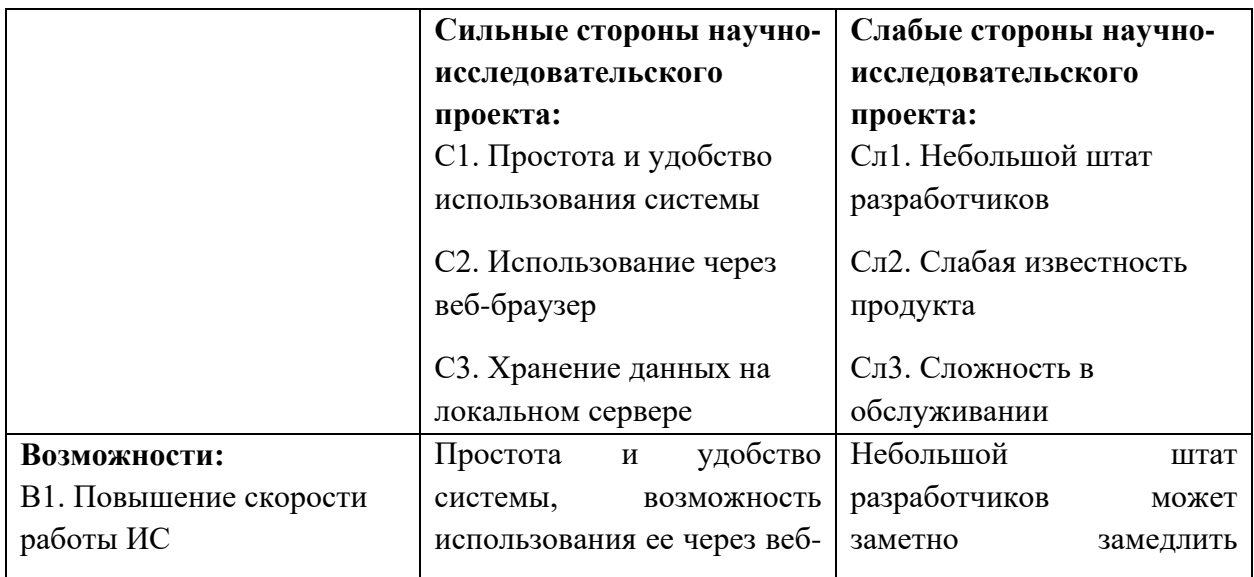

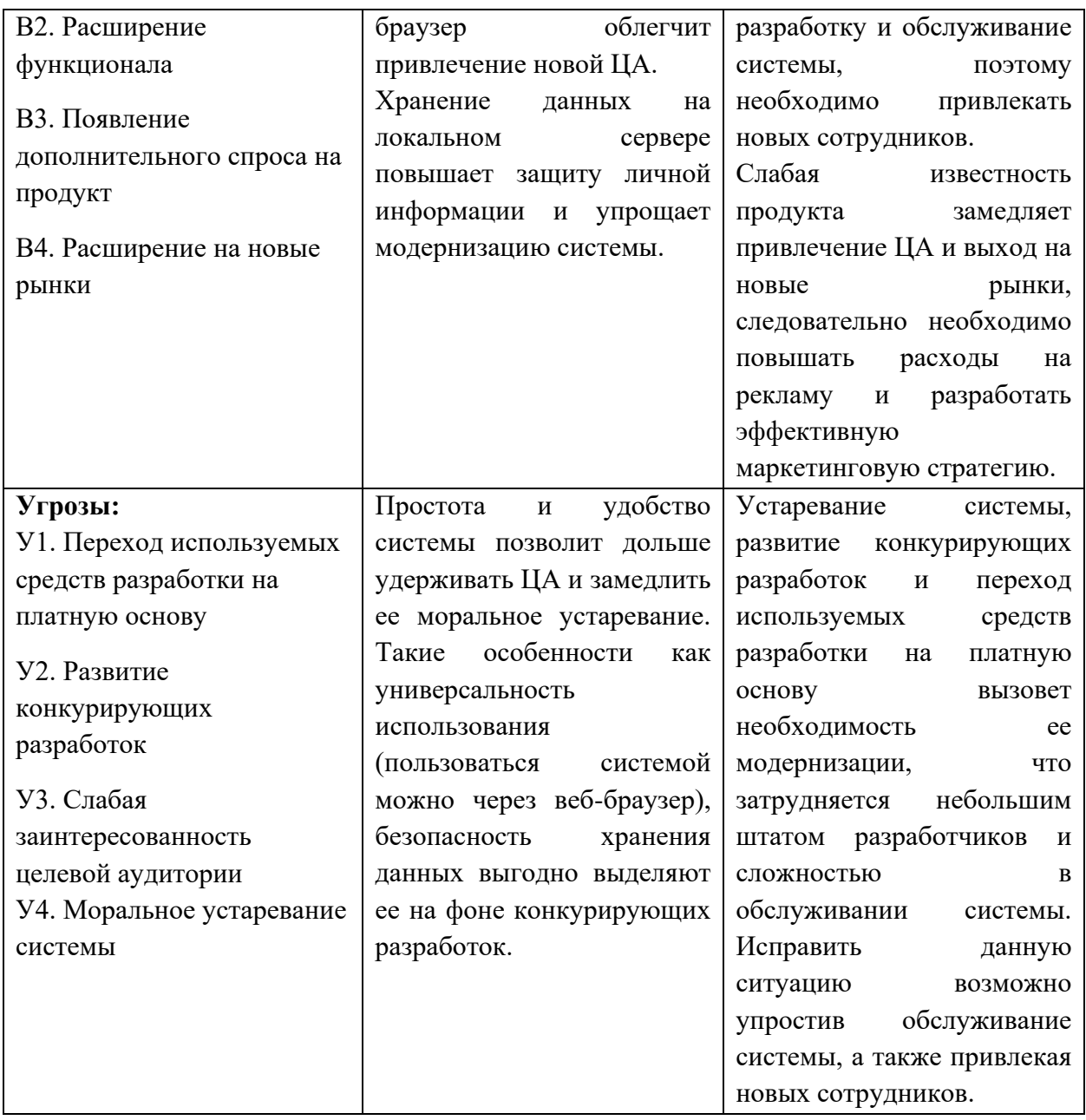

# **4.2 Определение возможных альтернатив проведения научных исследований**

Для выявления возможных альтернатив разработки проекта был использован морфологический подход. Он основан на подборе возможных решений для отдельных частей задачи и последующем систематизированном получении их сочетаний. В таблице 8 в виде матрицы представлены возможные варианты реализации разработки.

Таблица 8 – Морфологическая таблица

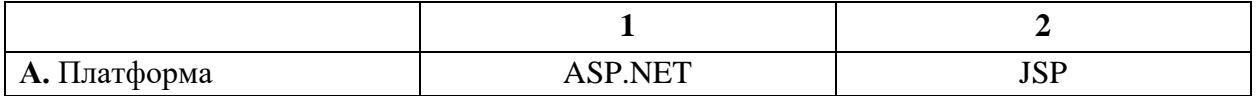

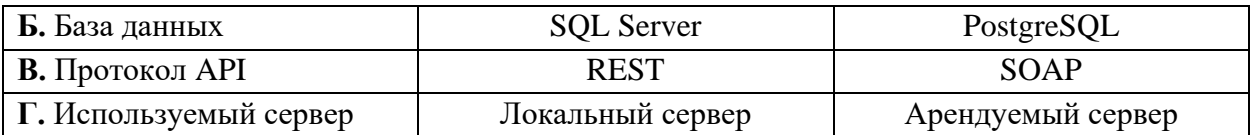

Путем комбинации различных параметров были определены три наиболее оптимальных варианта исполнения:

- $A1B1B1I1;$
- $-$  А1Б2В2Г1;
- А2Б2В2Г2.

Вариантом, используемым при разработке проекта, является А1Б1В1Г1, из-за бесплатности используемых средств разработки, а также наличия большого количества открытой документации.

# **4.3 Планирование научно-исследовательских работ**

# **4.3.1 Структура работ в рамках научного исследования**

Планирование комплекса предполагаемых работ осуществляется в следующем порядке:

- определение структуры работ в рамках научного исследования;
- определение участников каждой работы;
- установление продолжительности работ;
- построение графика проведения научных исследований.

Для выполнения научных исследований формируется рабочая группа, в состав которой могут входить научные сотрудники и преподаватели, инженеры, техники и лаборанты, численность групп может изменятся. По каждому виду запланированных работ устанавливается соответствующая должность исполнителей.

В данной работе количество участников равно трем: руководитель практики – Ковин Р.В. и два студента – Рыльцев М.К. и Иванова Е.Д. Перечень этапов и работ, распределение по данным видам работ приведены в таблице 9. Таблица 9 – Перечень этапов, работ и распределение исполнителей

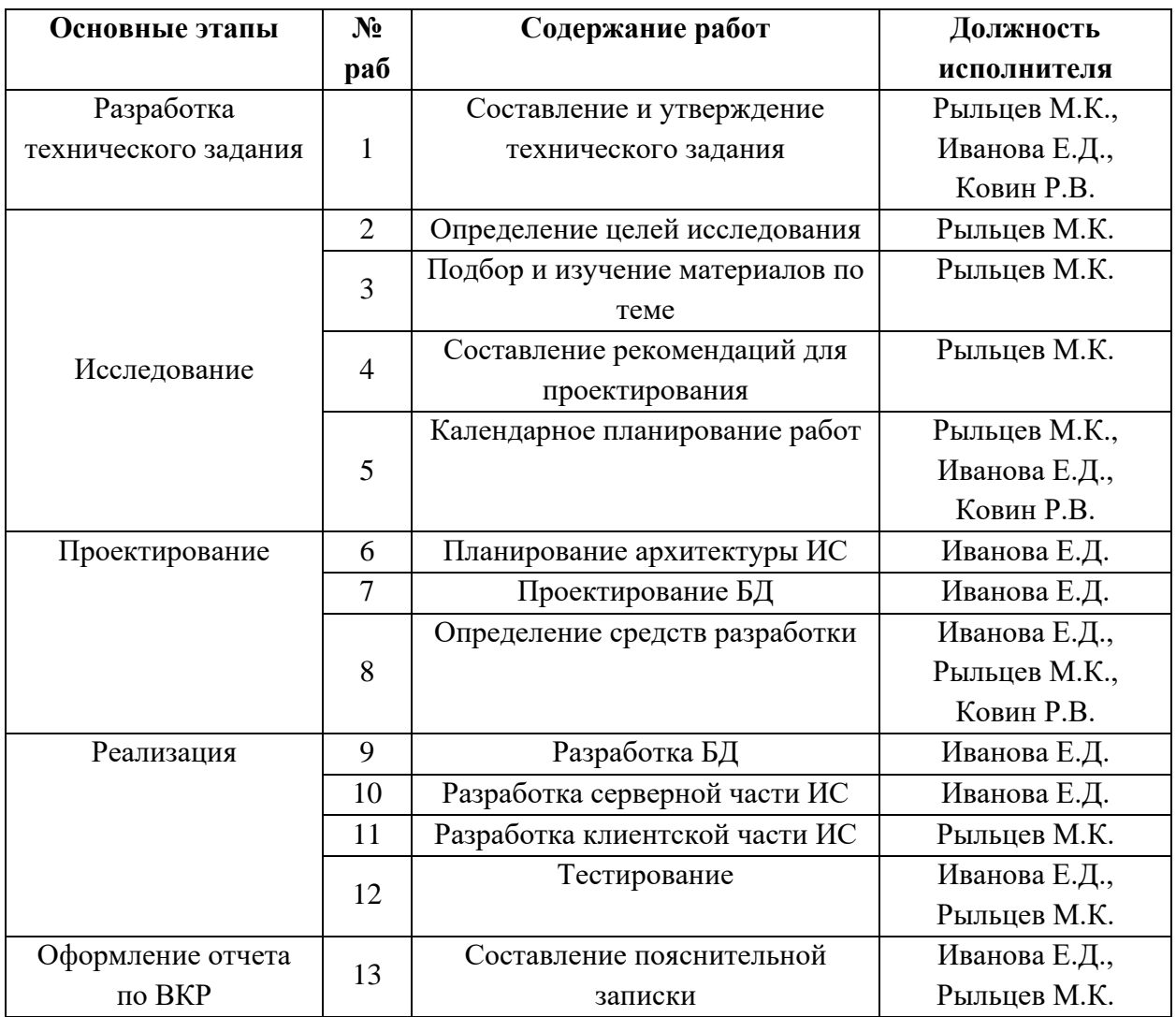

# **4.3.2 Определение трудоемкости выполнения работ**

Трудовые затраты являются одной из самых больших статей расходов исследования, поэтому важным моментом является точное определение трудоемкости работ каждого участника исследования.

Трудоемкость выполнения научного исследования оценивается экспертным путем в человеко-днях и носит вероятностный характер, который зависит от множества трудно учитываемых факторов. Для определения ожидаемого (среднего) значения трудоемкости  $t_{\text{ox}i}$  используется следующая формула:

$$
t_{\text{ox}i} = \frac{3t_{\text{min}i} + 2t_{\text{max}i}}{5},
$$

где  $t_{\rm{ox}i}$  – ожидаемая трудоемкость выполнения i-ой работы чел.-дн.;

 $t_{\text{min }i}$  – минимально возможная трудоемкость выполнения заданной i-ой работы, чел.-дн.;

 $t_{\text{max }i}$  – максимально возможная трудоемкость выполнения заданной iой работы, чел.-дн.

После получения значений трудоемкости необходимо определить продолжительность каждой работы в рабочих днях *Т*р, учитывающая параллельность выполнения работ несколькими исполнителями. Такое вычисление необходимо для обоснованного расчета заработной платы, так как удельный вес зарплаты в общей сметной стоимости научных исследований составляет около 65%. Для расчета используется следующая формула:

$$
T_{pi} = \frac{t_{\text{ox}i}}{\mathbf{q}_i}
$$

где  $T_{pi}$  – продолжительность одной работы, раб. дн.;

 $t_{\text{oxi}}$  – ожидаемая трудоемкость выполнения одной работы, чел.-дн.

 $\Psi_i$  – численность исполнителей, выполняющих одновременно одну и ту же работу на данном этапе, чел.

Для составления календарного план-графика также выполняется расчет длительности в календарных днях по следующей формуле:

$$
T_{ki}=T_{pi}*k,
$$

где  $T_{pi}$  – продолжительность одной работы, раб. дн.;

 $k$  – коэффициент календарности (для 2022 года составляет 1,43).

Результаты расчетов трудоемкости работ представлены в таблице 10. Таблица 10 – Временные показатели проведения научного исследования

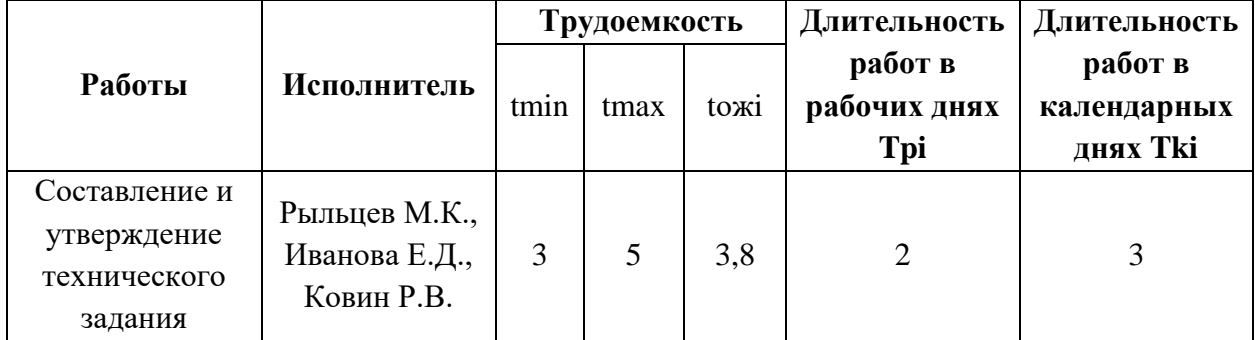

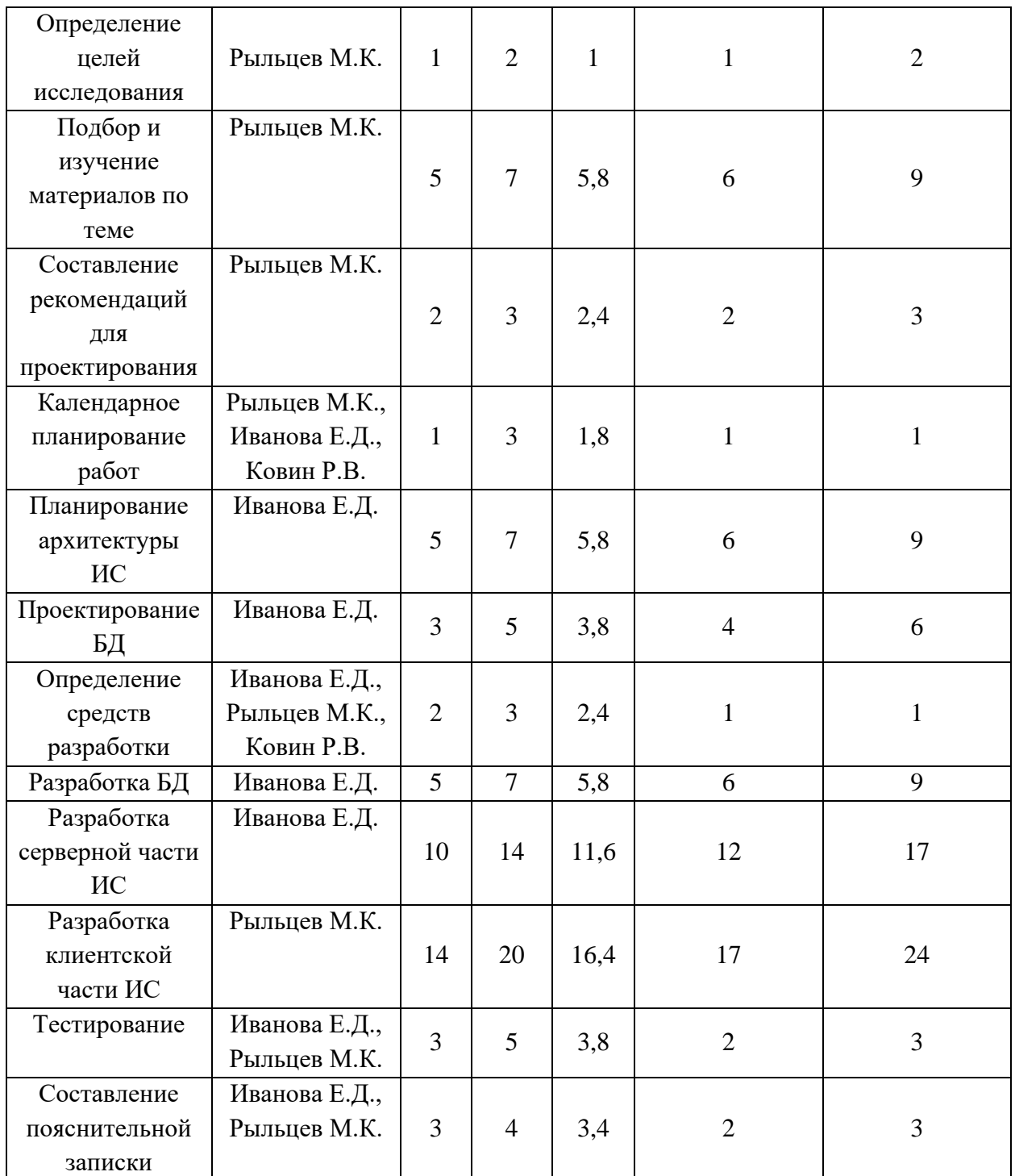

# **4.3.3 Разработка графика проведения научного исследования**

Для представления графика научных работ использовалась диаграмма Ганта.

Диаграмма Ганта – горизонтальный ленточный график, на котором работы по теме представляются протяженными во времени отрезками, характеризующимися датами начала и окончания выполнения данных работ.

С помощью значений, полученных в таблице 10, было выполнено построение диаграммы Ганта, представленной на рисунке 15.

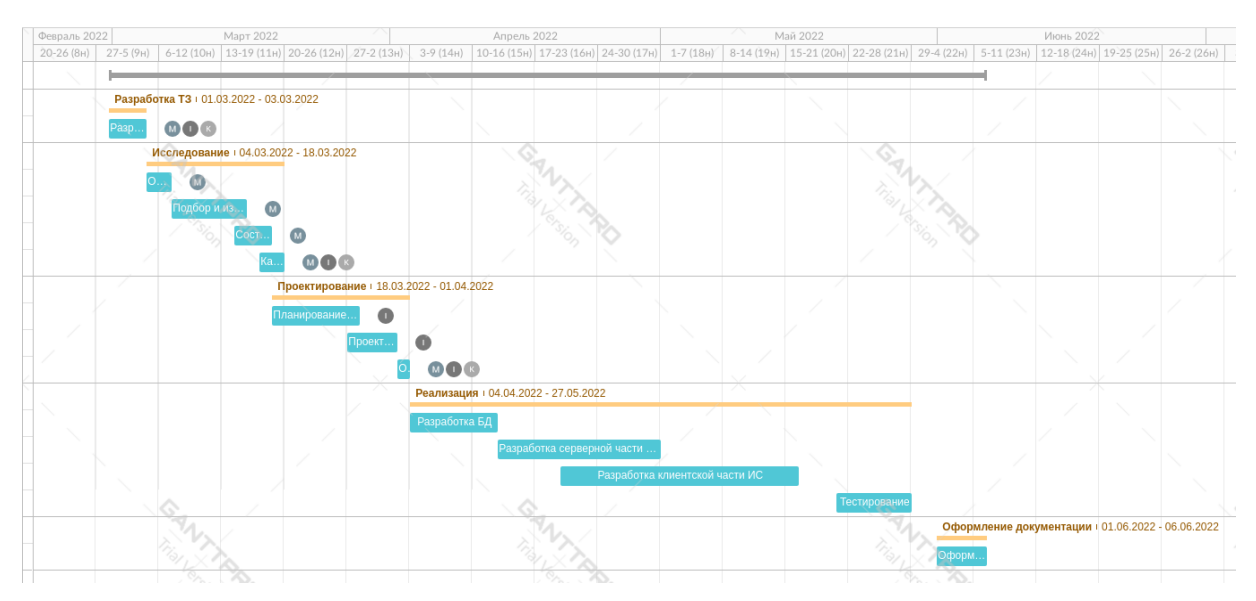

Рисунок 15 – Календарный план-график проведения НИОКР

# **4.3.4 Бюджет научно-технического исследования (НТИ)**

# **4.3.4.1 Расчет материальных затрат НТИ**

Расчет материальных затрат осуществляется по формуле:

$$
3_M = (1 + k_T) \cdot \sum_{i=1}^m \mathbf{I}_i \cdot N_{\text{pacxi}},
$$

где m – количество видов материальных ресурсов, потребляемых при выполнении научного исследования;

Nрасх<sup>i</sup> – количество материальных ресурсов i-го вида, планируемых к использованию при выполнении научного исследования (шт., кг, м, м2 и т.д.);

Ц<sup>i</sup> – цена приобретения единицы i-го вида потребляемых материальных ресурсов (руб./шт., руб./кг, руб./м, руб./м2 и т.д.);

k<sup>T</sup> – коэффициент, учитывающий транспортно-заготовительные расходы.

Результаты расчетов материальных затрат представлены в таблице 11.

Среднее потребление электроэнергии офисным компьютером составляет 0,12 кВт\*ч. За один рабочий день (8 часов), компьютер потребляет 0,96 кВт\*ч. Затраты электроэнергии за 62 рабочих дня на 2 рабочих компьютера составят 119 кВт\*ч.

| Наименование           | Единица<br>измерения        |                | Количество     |                | Цена<br><b>32</b><br>ед., | Затраты на материалы,<br>(Зм), руб. |       |       |
|------------------------|-----------------------------|----------------|----------------|----------------|---------------------------|-------------------------------------|-------|-------|
|                        |                             | Mcn.1          | Mcn.2          | Mcn.3          | руб.                      | Mcn.1                               | Mcn.2 | Mcn.3 |
| Тетрадь для<br>записей | Шт.                         | $\overline{2}$ | $\overline{2}$ | $\overline{2}$ | 50                        | 100                                 | 100   | 100   |
| Ручка                  | Шт.                         | $\overline{2}$ | $\overline{2}$ | 2              | 30                        | 60                                  | 60    | 60    |
| Бумага                 | Шт.                         | 100            | 100            | 100            | 5                         | 500                                 | 500   | 500   |
| Электроэнергия         | $\kappa B$ T <sup>*</sup> H | 119            | 119            | 178            | 3,85                      | 458                                 | 458   | 685   |
|                        | Итого, руб.                 |                | 1118           | 1118           | 1345                      |                                     |       |       |

Таблица 11 – Материальные затраты

Итого общие материальные затраты составили 1118 руб.

# **4.3.4.2 Расчет затрат на специальное оборудование для научных**

# **(экспериментальных) работ**

В данную статью включают все затраты, связанные с приобретением специального оборудования (приборов, контрольно-измерительной аппаратуры, стендов, устройств и механизмов), необходимого для проведения работ по конкретной теме. Определение стоимости спецоборудования производится по действующим прейскурантам, а в ряде случаев по договорной цене.

Результат расчета затрат по данной статье представлен в таблице 12.

Таблица 12 – Бюджет затрат на приобретение спецоборудования для научных работ.

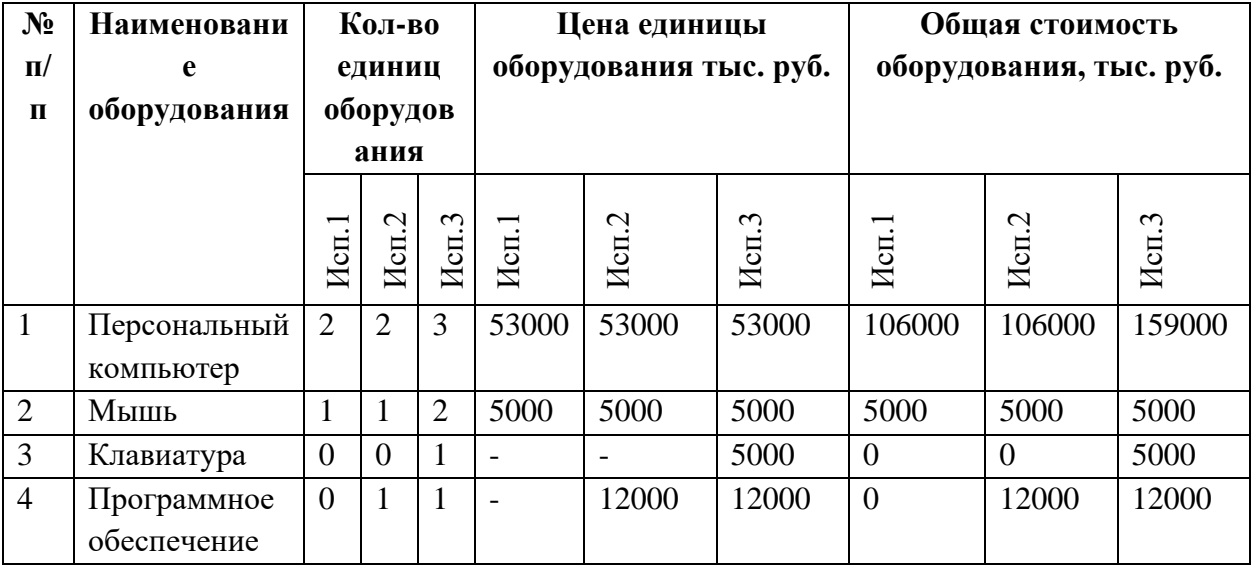

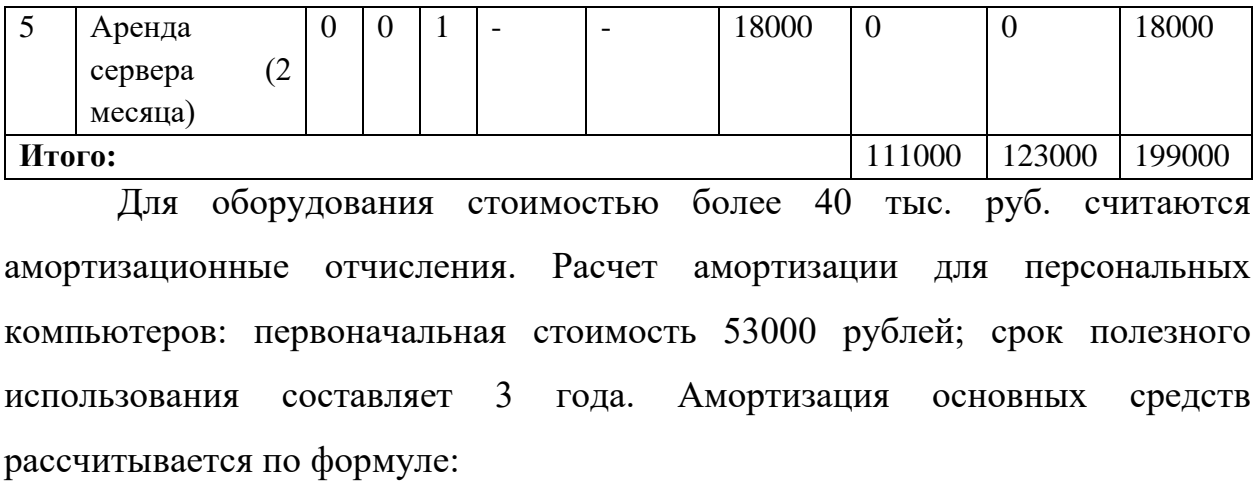

$$
A = OC_{nepB} \times A_M,
$$

где ОСперв – первоначальная стоимость основных средств;

А<sup>М</sup> – норма амортизации.

Тогда расчет амортизации одного ПК:

норма амортизации:

$$
A_{\rm H} = \frac{1}{n} * 100\% = \frac{1}{3} * 100\% = 33,33\%
$$

годовые амортизационные отчисления:

$$
A_r = 53000 * 0.33 = 17490 \text{ рублей}
$$

ежемесячные амортизационные отчисления:

$$
A_{M} = \frac{17490}{12} = 1458 \text{ рублей}
$$

 итоговая сумма амортизации основных средств за 2 месяца разработки:

$$
A = 1458 * 2 = 2916 \text{ pyблей}
$$

В итоге сумма амортизации для исполнений 1 и 2 составляет

$$
A = 2916 * 2 = 5832 \text{ py } 600
$$

для исполнения 3 составляет 2916\*2 = 5832 руб.

$$
A = 2916 * 3 = 8748
$$
рублей

#### **4.3.4.3 Основная заработная плата исполнителей темы**

Данная статья расходов включает основную заработную плату с учетом премий и доплат для исполнителей проекта: студентов и научного руководителя. Основная заработная плата (Зосн) руководителя (лаборанта, инженера) рассчитывается по следующей формуле:

$$
3_{\text{och}} = 3_{\text{ah}} * T_p,
$$

где Зосн – основная заработная плата одного работника;

Т<sup>р</sup> – продолжительность работ, выполняемых научно-техническим работником, раб. дн.;

 $B_{\text{AH}}$  – среднедневная заработная плата работника, руб.

Среднедневная заработная плата рассчитывается по формуле:

$$
3_{\scriptscriptstyle A\!H} = \frac{3_{\scriptscriptstyle M}*M}{F_{\scriptscriptstyle A}},
$$

где  $3<sub>M</sub>$  – месячный должностной оклад работника, руб.;

М – количество месяцев работы без отпуска в течение года:

при отпуске в 24 раб. дня М =11,2 месяца, 5-дневная неделя;

 $F_A$  – действительный годовой фонд рабочего времени научнотехнического персонала, раб. дн. (таблица 13).

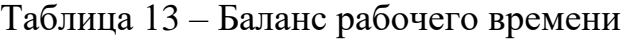

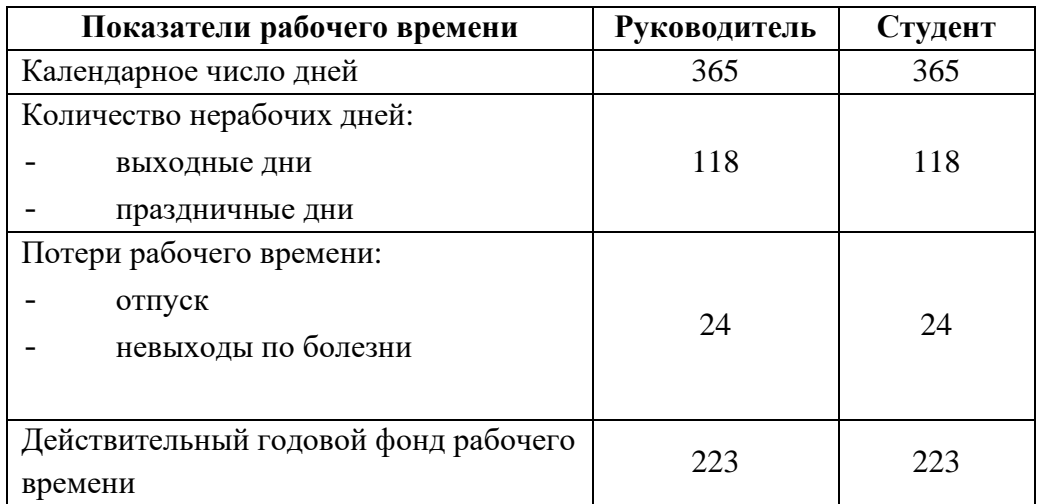

Месячный должностной оклад работника рассчитывается по следующей формуле:

$$
3_{\rm M} = 3_{\rm rc} * (1 + k_{\rm np} + k_{\rm A}) * k_{\rm p},
$$

где  $3_{\text{rc}}$  – заработная плата по тарифной ставке, руб.;

 $k_{\text{ID}}$  – премиальный коэффициент, равный 0,3 (т.е. 30% от 3<sub>Tc</sub>);

 $k_{\text{A}}$  – коэффициент доплат и надбавок равный приблизительно 0,2;

 $k_p$  – районный коэффициент, равный 1,3 (для Томска).

Результаты расчетов основной заработной платы представлены в таблине 14.

| Исполнители  | $3\pi$ c | $\mathbf{k}$ пр | kд       | 3 <sub>M</sub> | $3\mu$ н | Тр, раб. Дни   | Зосн, руб. |  |
|--------------|----------|-----------------|----------|----------------|----------|----------------|------------|--|
| Ковин Р.В.   | 37700    | 0,3             | 0,2      | 73515          | 3692     | $\overline{4}$ | 14768      |  |
| Рыльцев М.К. | 19200    | 0,3             | $\theta$ | 32448          | 1630     | 34             | 55420      |  |
| Иванова Е.Д. | 19200    | 0,3             | $\theta$ | 32448          | 1630     | 36             | 58680      |  |
| Итого:       |          |                 |          |                |          |                |            |  |

Таблица 14 – Основная заработная плата

**4.3.4.4 Дополнительная заработная плата исполнителей темы**

Данная статья расходов включает заработную плату, начисленную рабочим и служащим не за фактически выполненные работы или проработанное время, а в соответствии с действующим законодательством, в том числе оплата очередных отпусков рабочих, времени, связанного с выполнением государственных и общественных обязанностей. Зная основную заработную плату, можно рассчитать дополнительную заработную плату в размере 13% от основной по следующей формуле:

$$
3_{\mu\text{on}} = k_{\mu\text{on}} * 3_{\text{och}},
$$

где  $k_{\text{non}}$  – коэффициент дополнительной заработной платы;

Зосн – основная заработная плата.

Результаты расчетов дополнительной заработной платы представлены в таблице 15.

Таблица 15 – Дополнительная заработная плата

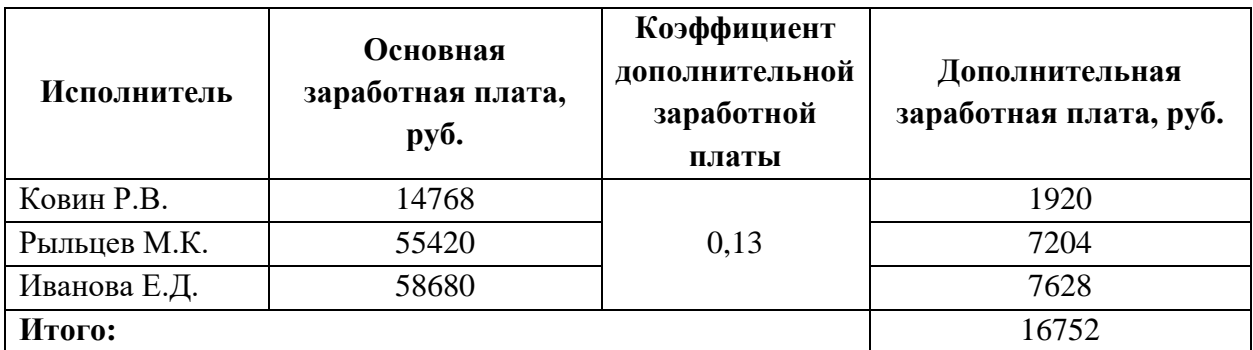

#### **4.3.4.5 Отчисления во внебюджетные фонды**

Данная статья расходов отражает обязательные отчисления, по установленным законодательством Российской Федерации нормам органам государственного социального страхования (ФСС), пенсионного фонда (ПФ) и медицинского страхования (ФФОМС) от затрат на оплату труда работников.

Сумма отчисления определяет по следующей формуле:

$$
3_{\text{bHe6}} = k_{\text{bHe6}} * (3_{\text{ocH}} + 3_{\text{AOH}}),
$$

где kвнеб – коэффициент отчислений на уплату во внебюджетные фонды, в соответствии с Федеральным законом для учреждений, осуществляющих образовательную и научную деятельность, используется пониженная ставка – 30.2%;

Зосн – основная заработная плата;

Здоп – дополнительная заработная плата.

Результаты расчетов отчислений во внебюджетные фонды представлены в таблице 16.

| Исполнитель                            | Основная заработная плата,<br>руб. | Дополнительная заработная<br>плата, руб. |
|----------------------------------------|------------------------------------|------------------------------------------|
| Ковин Р.В.                             | 14768                              | 1920                                     |
| Рыльцев М.К.                           | 55420                              | 7204                                     |
| Иванова Е.Д.                           | 58680                              | 7628                                     |
| Коэффициент<br>отчислений<br><b>BO</b> |                                    | 0,3                                      |

Таблица 16 – Отчисления во внебюджетные фонды

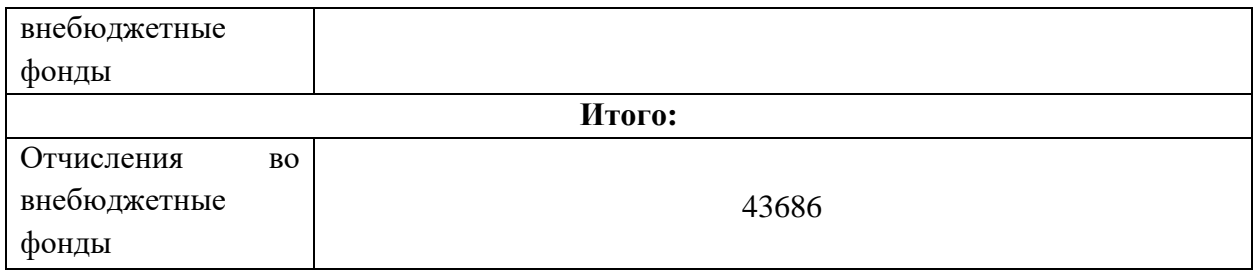

### **4.3.4.6 Накладные расходы**

Данная статья расходов включает прочие затраты организации, не попавшие в предыдущие статьи расходов. Их величина определяется согласно следующей формуле:

$$
3_{\text{max}} = k_{\text{np}} * \sum \text{CTare } \check{H},
$$

где kнр – коэффициент накладных расходов, принятый за 16%.

Накладные расходы для исполнения 1 составили:

 $B_{\text{HAK}} = (1118 + 111000 + 128868 + 16752 + 43686) * 0,16 = 48228 \text{ рублей}$ Накладные расходы для исполнения 2 составили:

 $B_{\text{HAK}} = (1118 + 123000 + 128868 + 16752 + 43686) * 0,16 = 50148 \text{ рублей}$ Накладные расходы для исполнения 3 составили:

 $B_{\text{Hak}} = (1345 + 199000 + 128868 + 16752 + 43686) * 0,16 = 62308 \text{ рублей}$ 

**4.3.4.7 Формирование бюджета затрат научно-исследовательского** 

#### **проекта**

Рассчитанные величины затрат научно-исследовательской работы являются основой для формирования бюджета затрат проекта. Результаты составления итогового бюджета разработки представлены в таблице 17.

| Наименование статьи                                                                         | Сумма, руб. |        |        |  |  |
|---------------------------------------------------------------------------------------------|-------------|--------|--------|--|--|
|                                                                                             | Mcn.1       | Mcn.2  | Mcn.3  |  |  |
| Материальные затраты НТИ                                                                    | 1118        | 1118   | 1345   |  |  |
| оборудование<br>Затраты<br>специальное<br>на<br>ДЛЯ<br>научных<br>(экспериментальных) работ | 10832       | 10832  | 18748  |  |  |
| основной<br>заработной<br>Затраты<br>$\Pi$ <sup>O</sup><br>плате<br>исполнителей<br>темы    | 128868      | 128868 | 128868 |  |  |

Таблица 17 – Итоговый бюджет разработки

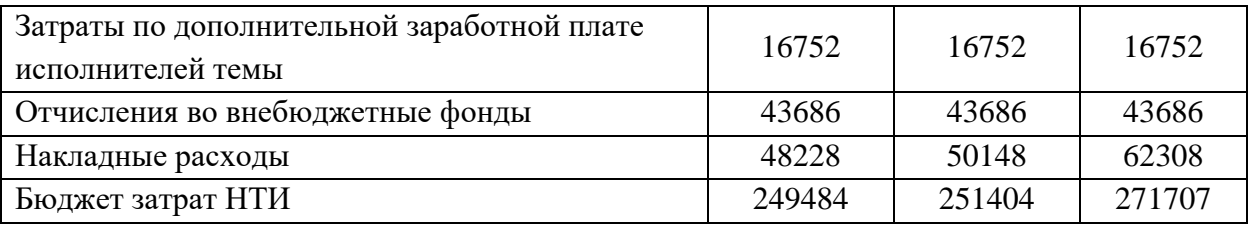

**4.4 Определение ресурсной (ресурсосберегающей), финансовой, бюджетной, социальной и экономической эффективности исследования**

Для определения эффективности НТИ необходимо рассчитать интегральный показатель финансовой эффективности и интегральный показатель эффективности.

Интегральный финансовый показатель определяются по следующей формуле:

$$
I_{\Phi^{\text{H}}\text{Hip}}^{\text{Hcn},i} = \frac{\Phi_{pi}}{\Phi_{max}},
$$

где  $I_{\Phi^{\mathrm{H}\mathrm{c}\mathrm{n},i}}^{\mathrm{ucn},i}$  – интегральный финансовый показатель разработки;

Ф – стоимость *i*-го варианта исполнения;

 $\Phi_{max}$  – максимальная стоимость исполнения научноисследовательского проекта (в т.ч. аналоги).

Для исполнения 1:  $I_{\text{bump}} = 249484/271707 = 0.92$ .

Для исполнения 2:  $I_{\phi \mu \mu \rho} = 251404/271707 = 0.93$ .

Для исполнения 3:  $I_{\phi$ инр</sub> = 271707/271707 = 1.

Интегральный показатель ресурсоэффективности вариантов исполнения объекта исследования можно определить следующим образом:

$$
I_{pi} = \sum_{i=1}^{n} a_i * b_i,
$$

где – интегральный показатель ресурсоэффективности для *i*-го варианта исполнения разработки;

 $a_i$  – весовой коэффициент *i*-го варианта исполнения разработки;

 – бальная оценка *i*-го варианта исполнения разработки, устанавливается экспертным путем по выбранной шкале оценивания;

n – число параметров сравнения.

Результаты расчетов интегрального показателя ресурсоэффективности представлены в таблице 18.

Таблица 18 – Сравнительная оценка характеристик вариантов исполнения

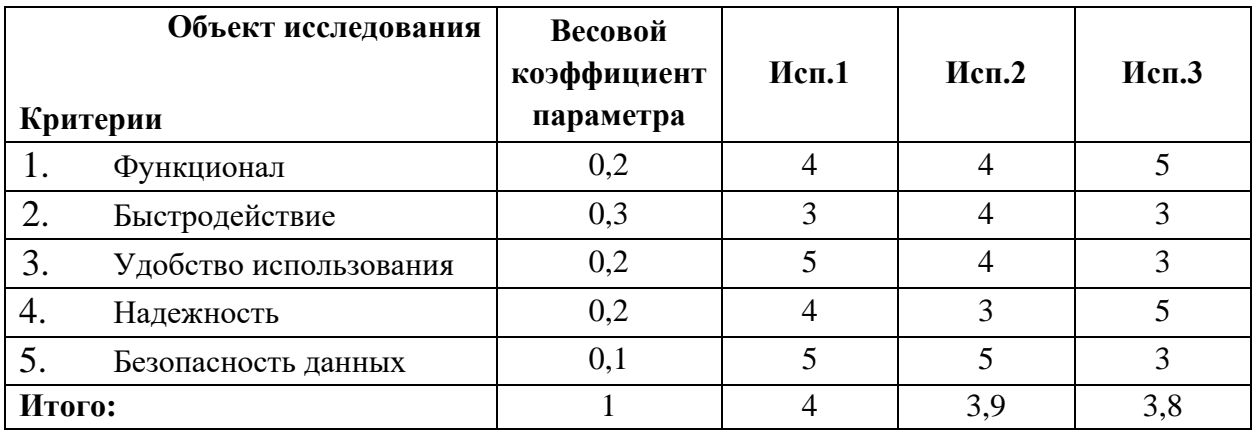

Интегральный показатель эффективности вариантов исполнения проекта определяется на основании интегрального показателя ресурсоэффективности и интегрального финансового показателя по формуле:

$$
I_{\text{HCI1}} = \frac{I_{\text{p}-\text{HCI1}}}{I_{\text{qump}}^{\text{HCI1}}}, I_{\text{HCI2}} = \frac{I_{\text{p}-\text{HCI2}}}{I_{\text{qump}}^{\text{HCI2}}}, I_{\text{HCI3}} = \frac{I_{\text{p}-\text{HCI3}}}{I_{\text{qump}}^{\text{HCI3}}}
$$

Таким образом:

$$
I_{\text{ucn1}} = 4/0,92 = 4,5;
$$
  

$$
I_{\text{ucn2}} = 3,9/0.93 = 4,2;
$$
  

$$
I_{\text{ucn3}} = 3,8/1 = 3,8;
$$

Для определения самого выгодного варианта с позиции финансовой и ресурсной эффективности необходимо найти сравнительную эффективность исполнений разработки по следующей формуле:

$$
\vartheta_{\rm cp} = \frac{I_{\rm HCII}}{I_{\rm HCII2}}
$$

Результаты расчетов сравнительной эффективности разработки представлены в таблице 19.

Таблица 19 – Сравнительная эффективность разработки

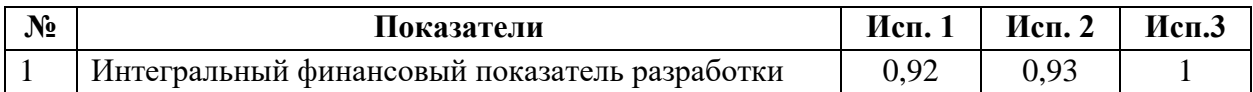

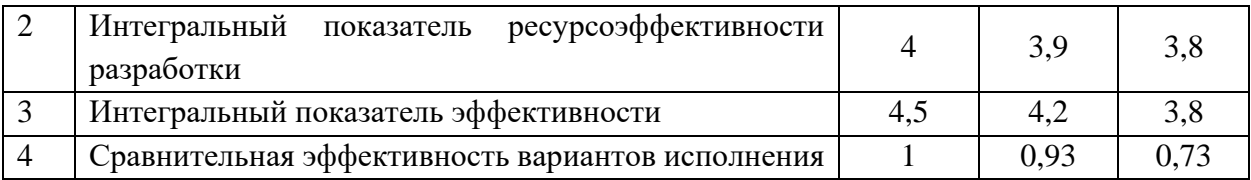

Таким образом, сравнив значения интегральных показателей эффективности, можно сделать вывод, что самым эффективным исполнением с позиции ресурсоэффективности и финансовой эффективности является первое исполнение.

# **5 Социальная ответственность**

В приведенной главе приводится описание вопросов санитарных норм и правил процесса эксплуатации разрабатываемой веб-платформы. Исследуются вредные и опасные факторы среды. Рассматриваются вопросы охраны окружающей среды. При написании работы было проведено исследование возможных чрезвычайных ситуации и действий, выполняемых сотрудником при возникновении ЧС.

Разрабатываемая информационная система используется пользователями, заинтересованными в аренде автомобиля. Ее использование доступно посредством любого устройства с веб-браузером и подключением к интернету Рынок аренды автомобилей в России активно развивается и имеет большой потенциал. Так, в период с 1 мая по 18 августа 2021 года жители России интересовались арендой автомобилей на 62,5% активнее, чем в аналогичный период прошлого года.

В качестве места выполнения выступает офисное помещение с рабочим местом, включающее в себя стол со стулом и персональный компьютер с клавиатурой и мышью. Осуществляемые рабочие процессы – разработка информационной системы проката автомобилей. В качестве места выполнения выступает офисное помещение с рабочим местом, включающее в себя стол со стулом и персональный компьютер с клавиатурой и мышью. Площадь помещения 24 м².

Вредными факторами были определены:

повышенный уровень шума на рабочем месте;

 показатели микроклимата воздушной среды на местонахождении работающего: температурой и относительной влажностью воздуха;

 отсутствие или недостаток необходимого искусственного освещения;

монотонность труда, вызывающая монотонию.

59

К опасным факторам относятся производственные факторы, связанные с электрическим током, вызываемым разницей электрических потенциалов, под действие которых попадает работающий.

# **5.1 Правовые и организационные вопросы обеспечения безопасности**

#### **5.1.1 Правовые нормы трудового законодательства**

При организации рабочего места с персональным компьютером обязательно должны учитываться требования безопасности, эргономики, технической эстетики и промышленных санитарных норм.

В трудовом кодексе РФ 197-ФЗ [11] дается следующая характеристика организации труда в течении смены:

 продолжительность рабочего времени не должна превышать 40 часов в неделю;

длительность рабочей смены не должна превышать 8 часов;

 установка обеденного перерыва для отдыха и питания продолжительностью не более двух часов и не менее 30 минут, который в рабочее время не включается.

Продолжительность непрерывной работы за компьютерным устройством, без регламентированного перерыва, не должна превышать 2 часов. Длительность регламентированных перерывов составляет 20 минут (после  $1,5 - 2,0$  часа от начала рабочей смены и обеденного перерыва).

Во время регламентированных перерывов целесообразно выполнять комплексы упражнений и осуществлять проветривание помещения.

# **5.1.2 Эргономические требования к правильному расположению и компоновке рабочей зоны**

В соответствии с ГОСТ 12.2.032-78. «Система стандартов безопасности труда». Конструкция рабочего стола должна обеспечивать оптимальное размещение на рабочей поверхности используемого оборудования с учетом его количества и конструктивных особенностей, характера выполняемой работы [12]. Оптимальными размерами поверхности рабочего стола для компьютеров следует считать: ширину – от 800 до 1 400 мм, глубину – 800 и 1 000 мм при нерегулируемой его высоте, равной 725 мм.

Монитор на столе нужно располагать на расстоянии 60 – 70 см от глаз пользователя, но не ближе 50 см с учетом размеров алфавитно-цифровых знаков и символов. Клавиатуру следует располагать на поверхности стола на расстоянии 100 – 300 мм от края, обращенного к пользователю, или на специальной, регулируемой по высоте рабочей поверхности, отделенной от основной столешницы.

Стул должен обеспечивать поддержание рациональной рабочей позы, позволять изменять ее с целью снижения напряжения мышц спины и шейноплечевой области. Лучше всего, если рабочее кресло будет подъемноповоротным, регулируемым по высоте и углам наклона спинки, причем регулировка каждого параметра должна быть независимой, легко осуществимой и иметь надежную фиксацию.

В помещениях, оборудованных ПЭВМ, должна проводиться ежедневная влажная уборка, а также систематическое проветривание после каждого часа работы. Кроме того, помещение нужно оборудовать системами отопления, вентиляции и кондиционирования воздуха.

Оптимальными параметрами микроклимата в помещении с компьютерами считаются:

- температура воздуха от 19 до 21<sup>°</sup>;
- относительная влажность от 62 до 55%;
- скорость движения воздуха не более 0,1 м/с.

На момент разработки выпускной квалификационной работы в качестве рабочего стула выступает стул с мягкой обивкой. Для соответствия требованиям нормативных актов по организации рабочего места компании следует приобрести рабочий стул, который будет обеспечивать функции регулировки по высоте и углу наклона спинки стула.

62

# **5.2 Производственная безопасность**

Производственные факторы согласно ГОСТ 12.0.003-2015 подразделяются на опасные и вредные. Опасным производственным фактором называется фактор, воздействие которого приводит к травме или резкому ухудшению здоровья. Вредным производственным фактором является фактор, воздействие которого приводит к заболеванию или снижению работоспособности. Возможные опасные и вредные факторы представлены в таблице 20.

Таблица 20 – Опасные и вредные производственные факторы на рабочем месте с ПК

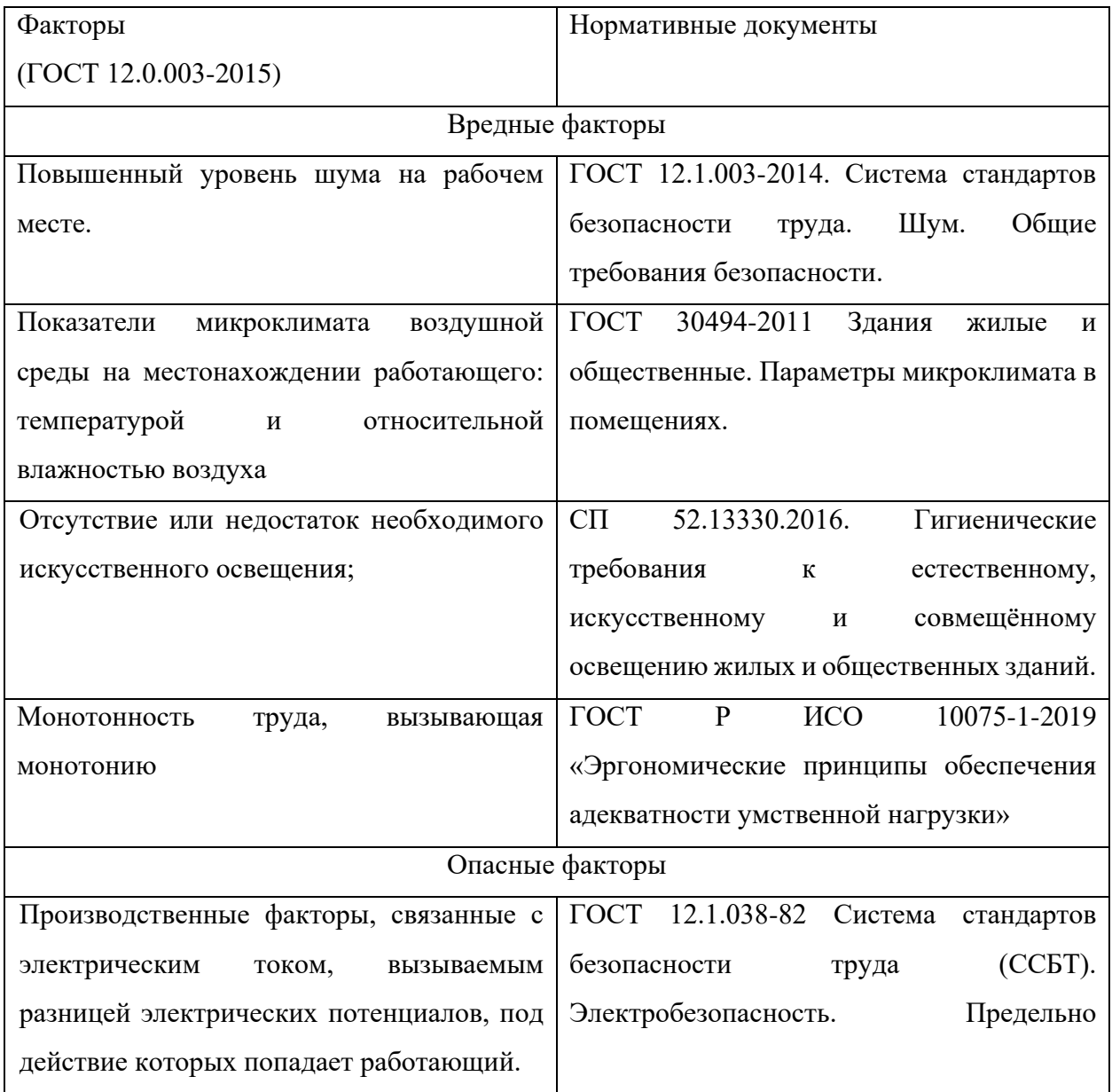

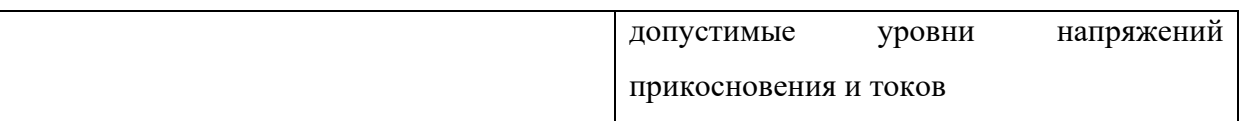

# **5.2.1 Повышенный уровень шума на рабочем месте**

Источниками шума, на рабочем месте разработчика, являются принтеры, сканеры, вентиляторы, системы охлаждения. Повышенный уровень шума затрудняет разборчивость речи, снижает работоспособность, повышает утомляемость. Длительное воздействие интенсивного шума на слух человека приводит к его частичной или полной потерею. В соответствие с СП 51.13330.2011 при выполнении основной работы Помещениях офисов, рабочие помещения и кабинеты административных зданий, конструкторских, проектных и научно-исследовательских организаций уровень шума не должен превышать 50 дБА [13].

Для защиты от шума используют звукоизоляцию помещений. К индивидуальным средствам защиты от шума относятся специальные звукоизолирующие устройства.

**5.2.2 Показатели микроклимата воздушной среды на местонахождении работающего: температура и относительная влажность воздуха**

Использование персональных компьютеров может привести к повышению температуры и снижению относительной влажности в рабочем помещении, то есть к изменению микроклимата. Отклонение показателей микроклимата ведет к возникновению общих или локальных ощущений теплового дискомфорта, напряжению механизмов терморегуляции, ухудшению самочувствия и понижению работоспособности человека.

Нормативные показатели микроклимата регламентируются ГОСТ 12.1.005-88 «Общие санитарно-гигиенические требования к воздуху рабочей зоны».

В таблице 21 приведены оптимальные величины показателей микроклимата на рабочих местах для оператора ЭВМ для категории тяжести работ 1а.

Таблица 21 – оптимальные величины показателей микроклимата на рабочих местах

| Период | Категор  | Температура, °С |             |                          |             | Относительная |              | Скорость      |          |           |
|--------|----------|-----------------|-------------|--------------------------|-------------|---------------|--------------|---------------|----------|-----------|
| года   | ИЯ       |                 |             |                          |             | влажность, %  |              | движения, м/с |          |           |
|        | работ    |                 |             |                          |             |               |              |               |          |           |
|        |          | оптимал         | допустимая  |                          | оптимал     | допустимая    | ОПТИ-        | допустим      |          |           |
|        |          | $_{\rm b}$ -    |             |                          | $b-$        | на рабочих    | маль-        | ая на         |          |           |
|        |          | ная             |             |                          |             |               | ная          | местах        | ная,     | рабочих   |
|        |          |                 |             |                          |             |               |              | ПОСТОЯННЫХ    | He       | местах    |
|        |          |                 |             |                          |             |               |              | $\,$ M        | более    | ПОСТОЯНН  |
|        |          |                 |             |                          |             |               |              | непостоянн    |          | ЫХ И      |
|        |          |                 |             |                          |             |               | ых, не более |               | непосто- |           |
|        |          |                 |             |                          |             |               |              |               | янных*   |           |
|        |          |                 |             | верхняя<br><b>RRHЖNH</b> |             |               |              |               |          |           |
|        |          |                 |             | граница                  |             | граница       |              |               |          |           |
|        |          |                 |             | на рабочих местах        |             |               |              |               |          |           |
|        |          |                 | пост        | $He-$                    | $\Pi$ OC-   | $He-$         |              |               |          |           |
|        |          |                 | $O-$        | пост                     | <b>HROT</b> | пост          |              |               |          |           |
|        |          |                 | ЯННЫ        | $O -$                    |             | $O -$         |              |               |          |           |
|        |          |                 | $\mathbf X$ | ЯННЫ                     | НЫХ         | ЯННЫ          |              |               |          |           |
|        |          |                 |             | $\mathbf{X}$             |             | $\mathbf X$   |              |               |          |           |
| Холод- | Легкая - | $22 - 24$       | 25          | 26                       | 21          | 18            | $40 - 60$    | 75            | 0,1      | Не более  |
| ный    | Ia       |                 |             |                          |             |               |              |               |          | 0,1       |
| Теплый | Легкая - | $23 - 25$       | 28          | 30                       | 22          | 20            | $40 - 60$    | 55            | 0,1      | $0,1-0,2$ |
|        | Ia       |                 |             |                          |             |               |              | (при 28°С)    |          |           |

Для поддержания оптимальных значений микроклимата используется система отопления и кондиционирования воздуха. Для повышения влажности воздуха в помещении следует применять увлажнители воздуха

**5.2.3 Отсутствие или недостаток необходимого искусственного освещения**

Длительное пребывание в условиях зрительного дискомфорта приводит к отвлечению внимания, уменьшению сосредоточенности, зрительному и общему утомлению. Кроме создания зрительного комфорта свет оказывает на человека психологическое, физиологическое и эстетическое воздействие.

Для комфортной работы сотрудника необходимо отсутствие пульсации света, обеспечение достаточной контрастности в цветопередаче монитора, отсутствие бликов на поверхностях офисного оборудования, а также соответствующее направление светового потока и его спектр.

Согласно СП 52.13330.2016 [14] зрительную работу инженерапрограммиста можно характеризовать как работу разряда Б – высокой точности, потому необходимо чтобы параметры освещенности рабочего места соответствовали требованиям, представленным в таблице 22.

Таблица 22 – Требования к освещению производственных помещений при зрительной работе высокой точности

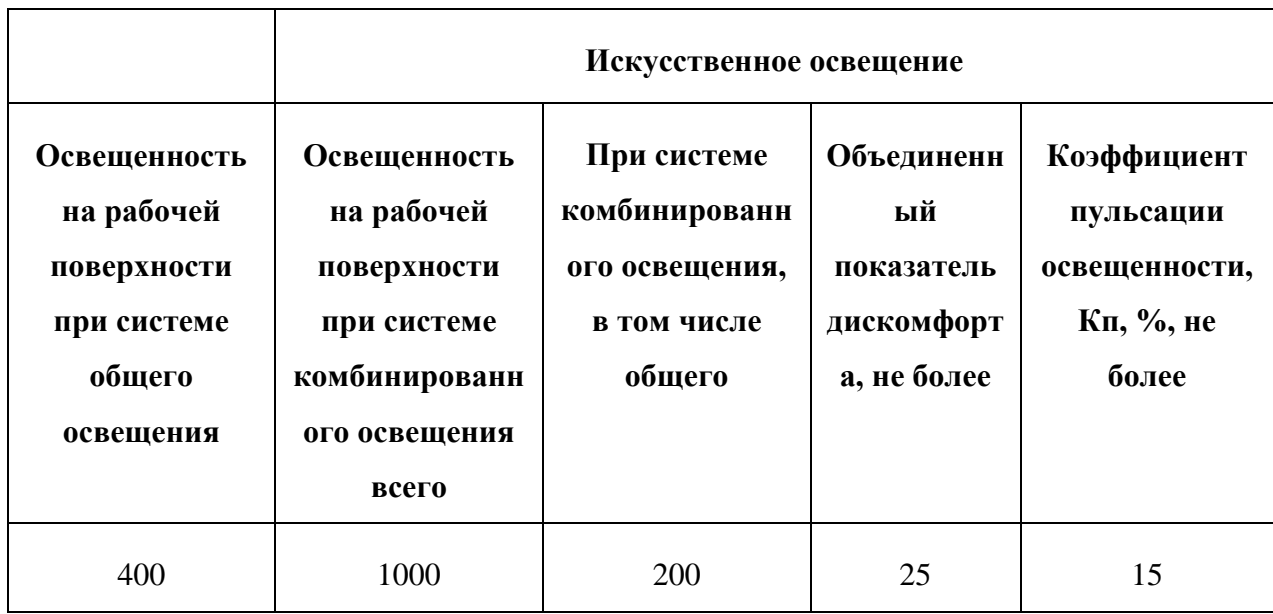

Для снижения влияния фактора недостаточной освещенности необходимо, чтобы уровень естественного освещения рабочего места и яркость дисплея персонального компьютера были приблизительно одинаковыми. При недостаточной освещенности помещения может помочь увеличение количества световых приборов.

#### **5.2.4 Монотонность труда, вызывающая монотонию**

Длительный процесс разработки программного обеспечения является монотонным трудом, способным вызвать монотонию.

Согласно ГОСТ Р ИСО 10075-1-2019 «Эргономические принципы обеспечения адекватности умственной нагрузки» [15] монотония – медленно развивающееся состояние пониженной активизации, возникающее при длительном выполнении однообразных, повторяющихся заданий, в основном проявляющееся в виде сонливости, утомления, снижения или колебания работоспособности, снижения адаптируемости и восприимчивости, а также сопровождающееся повышением изменчивости частоты сердечных сокращений.

Для уменьшения монотонности труда необходимо осуществлять следующие процедуры:

ротация рабочих мест;

повышение разнообразия работы;

 добавление в задачи познавательных элементов для достижения их разнообразия;

 расширение поля внимания, например, с помощью более сложных задач;

обеспечение возможностей для изменения задач;

обеспечение возможностей для физической активности;

соответствующее проектирование климатических условий;

уменьшение шума и однородного акустического воздействия;

обеспечение соответствующего освещения;

обеспечение доступа к общению с коллегами по работе;

введение перерывов для отдыха.

**5.2.5 Производственные факторы, связанные с электрическим током, вызываемым разницей электрических потенциалов, под действие которых попадает работающий.**

Персональных компьютер предоставляет для человека большую потенциальную опасность, так как в процессе эксплуатации или проведения профилактических работ человек может коснуться комплектующих компьютера, находящихся под напряжением. При работе с компьютером возможно поражение электрическим током, что ведет к появлению ожогов, нагреву сосудов, механическим повреждениям тканей и сосудов, раздражающим воздействиям на ткани.

Общие требования по электробезопасности представлены в ГОСТ 12.1.038-82 ССБТ.

Для того, чтобы защититься от поражения электрическим током, необходимо:

сделать токоведущие части недоступными;

 использовать изоляцию надлежащего качества. В некоторых случаях – двойную;

 заземлить всё электрическое оборудование и составляющие электроустановок;

 установить безопасную и качественную автоматическую защитную блокировку токоведущих частей;

изолировать электроприемники от общей сети.

#### **5.3 Экологическая безопасность**

Процесс разработки серверного приложения не оказывает влияния на окружающую среду, так как разрабатывается и используется внутри ЭВМ. Соответственно, загрязнение селитебной зоны, гидросферы и атмосферы не происходит. Однако при разработке приложения источниками загрязнения литосферы могут стать неправильно утилизированные печатные бумажные материалы, расходные части печатающих устройств, вышедшие из строя комплектующие ПК, периферийные устройства и их комплектующие.

Кончено сам процесс разработки не влияет на окружающую среду, однако приложение разрабатывается с использованием персональных компьютеров, которые могут стать угрозой загрязнения окружающей среды.

Обратим внимание на процесс изготовления компонентов компьютера, утилизация исходных материалов часто происходит с низким коэффициентом использования, огромное количество их идет в отходы, попадая в литосферу загрязняя почву.

Следовательно, наряду с истощением природных запасов дефицитных материалов происходит загрязнение окружающей среды, что ведет к гибельным последствиям для отдельных экосистем и биосферы в целом.

Так же, нельзя не учитывать тот факт, что разработка не ведется сама собой, а разработчик, как человек образовывает отходы. В ходе выполнения дипломной работы, образовывались различные твердые отходы. К ним можно отнести: бумагу, батарейки, лампочки, использованные картриджи, отходы от продуктов питания и личной гигиены, отходы от канцелярских принадлежностей и т.д.

Защита почвенного покрова и недр от твердых отходов реализуется за счет сбора, сортирования и утилизации отходов и их организованного захоронения.

Согласно ГОСТ Р 53692—2009, вышедшее из строя ПЭВМ и сопутствующая оргтехника относится к IV классу опасности и подлежит специальной утилизации.

69

Также отрицательное влияние оказывается на атмосферу. Длительная работа компьютеров приводит к снижению концентрации кислорода в воздухе, количество озона, наоборот, увеличивается. Озон является сильным окислителем. Его концентрация выше предельно допустимых величин приводит к неблагоприятным обменным реакциям организма.

# **5.4 Безопасность в чрезвычайных ситуациях**

Наиболее вероятной чрезвычайной ситуацией является пожар по причине специфики работы с техникой.

Распространенными причинами возникновения пожара в помещениях с ПК являются:

- короткие замыкания;
- использование неисправного электрооборудования;
- курение в неположенных местах;
- неправильное обращение с оборудованием и др.

Чтобы не допустить возникновение данной чрезвычайно ситуации, необходима периодическая диагностика по обнаружению неисправностей, а также соблюдение персоналом норм пожарной безопасности.

К противопожарным мероприятиям в помещении относят следующие мероприятия:

- системы звукового и визуального оповещения об опасности
- обучение персонала методам работы с компьютером
- наличие средств пожаротушения
- присутствие информационных досок с планами эвакуации.

Помещение обеспечено средствами пожаротушения в соответствии с нормами:

1. пенный огнетушитель ОП-10 – 1 шт.

2.углекислотный огнетушитель ОУ-5 – 1 шт.

В случае возникновения пожара работникам предприятия необходимо выполнить следующие действия:

немедленно сообщить по телефону о пожаре в пожарную охрану;

Не поддаваться панике;

Призывать окружающих к спокойствию;

 по возможности немедленно позвонить по телефону «101» или «112», сообщить что случилось, указать точный адрес места происшествия, назвать свою фамилию и номер своего телефона;

оповестить о пожаре всех работников;

принять меры по эвакуации людей, тушению пожара,

сохранению материальных ценностей.

На основании Федерального закона от 22.07.2008 N 123-ФЗ (ред. от 30.04.2021) "Технический регламент о требованиях пожарной безопасности" возможен пожар класса E – пожары горючих веществ и материалов электроустановок, находящихся под напряжением.

#### **Вывод по разделу**

В результате работы по разделу «Социальная ответственность» были выявлены основные нормативные акты для обеспечения безопасности жизнедеятельности на рабочем месте. На основании нормативных документов были установлены необходимые параметры освещения, микроклимата, уровня шума на рабочем месте. Соблюдение данных параметров, позволит сохранить хорошую работоспособность в течение всего рабочего дня и повысить продуктивность работы.

Согласно ПУЭ рабочее место относиться к 1 категорий по электробезопасности: помещения без повышенной опасности.

Для работы в офисе персоналу присваивается 1 группа по электробезопасности.

71

Согласно СанПиН 1.2.3685-21 работа разработчика относится к категории 1б, так как разработчик проводит большую часть времени за компьютером, передвигается из кабинета в кабинет или по коридору.

Согласно СП 12.13130.2009 рабочее место разработчика относится к категории «В», (пожароопасные), потому что в данном помещении присутствует пыль, вещества и материалы, способные при взаимодействии с воздухом гореть.

Согласно Постановлению от 31 декабря 2020 года №2398 категория объекта, в данном случаем ПЭВМ, оказывающего негативное воздействие на окружающую среду, является 4.

Само помещение относится к категории В по пожарной опасности, однако имеет все необходимые компоненты для обеспечения безопасности.
## **ЗАКЛЮЧЕНИЕ**

В ходе выполнения работы была спроектирована, а затем разработана информационная система проката автомобилей. Доработана серверная часть ИС, реализующая REST API, разработана клиентская часть ИС.

Система разрабатывалась в команде, что дало дополнительный опыт работы в команде при разработке системы. Личным вкладом автора работы являются анализ схожих решений, определение требований к разрабатываемой ИС, разработка механизма защиты API, разработка клиентской части ИС.

В процессе разработки был выполнен следующий перечень задач:

Было проведено исследование рынка аренды автомобилей для определения функционала, а также основных необходимых страниц и удачных решений.

Составлен список функциональных требований, предъявляемых к разрабатываемым компонентам, который позволили обобщить и сгруппировать видение проектных решений.

Выполнено планирование архитектуры компонентов системы. Разработана часть ИС, реализующая защиту RESTful API. Реализована и протестирована клиентская часть ИС.

## **СПИСОК ИСПОЛЬЗОВАННЫХ ИСТОЧНИКОВ**

- 1. Анализ рынка аренды автомобилей в России / RentCarus [Электронный ресурс]. – Режим доступа: [https://rentcarus.ru/analiz-rynka-arendy](https://rentcarus.ru/analiz-rynka-arendy-avtomobilej-v-rossii/)[avtomobilej-v-rossii/.](https://rentcarus.ru/analiz-rynka-arendy-avtomobilej-v-rossii/) Дата обращения: 01.03.2022.
- 2. Перспективы применения каршеринга в Российской Федерации / КиберЛенинка [Электронный ресурс].– Режим доступа: [https://cyberleninka.ru/article/n/perspektivy-primeneniya-karsheringa-v](https://cyberleninka.ru/article/n/perspektivy-primeneniya-karsheringa-v-rossiyskoy-federatsii)[rossiyskoy-federatsii.](https://cyberleninka.ru/article/n/perspektivy-primeneniya-karsheringa-v-rossiyskoy-federatsii) Дата обращения: 01.03.2022.
- 3. Как создать бизнес на прокате автомобилей с нуля: что для этого нужно / Delen.ru [Электронный ресурс]. – Режим доступа: [https://delen.ru/biznes](https://delen.ru/biznes-idei/biznes-po-prokatu-avtomobilej.html)[idei/biznes-po-prokatu-avtomobilej.html.](https://delen.ru/biznes-idei/biznes-po-prokatu-avtomobilej.html) Дата обращения: 01.03.2022.
- 4. Волк В. К. Базы данных. Проектирование, программирование, управление и администрирование : учебник для вузов / В. К. Волк. — 3 е изд., стер. — Санкт-Петербург : Лань, 2022. — 244 с.
- 5. Базы данных: теория и практика: учебник для бакалавров / Б. Я. Советов, В. В. Цехановский, В. Д. Чертовской. — 2-е изд. — М .: Издательство Юрайт, 2012. — 463 с.
- 6. SQL [язык реляционных баз данных : учебное пособие // urfu.ru](https://github.com/DarkaOnLine/L5-Swagger) [Электронный ресурс] – Режим доступа: [https://elar.urfu.ru/bitstream/10995/40612/1/978-](https://elar.urfu.ru/bitstream/10995/40612/1/978)5-7996-1622-9\_2016.pdf. Дата обращения: 21.03.2022.
- 7. [Toad Data Modeler User Guide / etf.rs](http://si3psi.etf.rs/materijali/projekat/faza4/ToadDataModeler3-UserGuide.pdf) [Электронный ресурс]. Режим доступа: [http://si3psi.etf.rs/materijali/projekat/faza4/ToadDataModeler3-](http://si3psi.etf.rs/materijali/projekat/faza4/ToadDataModeler3-UserGuide.pdf.) [UserGuide.pdf.](http://si3psi.etf.rs/materijali/projekat/faza4/ToadDataModeler3-UserGuide.pdf.) Дата обращения: 21.03.2022.
- 8. Курс по документированию API // Learnapidoc-ru [Электронный ресурс]. – Режим доступа: [https://starkovden.github.io/index.html.](https://starkovden.github.io/index.html) Дата обращения: 22.03.2022.
- 9. Проектирование веб-API / Пер. с англ. Д. А. Беликова.– М.: ДМК Пресс, 2020.– 440 с.
- 10[.Основы ASP.NET / \(professorweb.ru\)](https://professorweb.ru/my/ASP_NET/base/level1/base_aspnet_index.php?) [Электронный ресурс]. Режим доступа:https://professorweb.ru/my/ASP\_NET/base/level1/base\_aspnet\_ind ex.php?. Дата обращения 10.04.2022.
- [11.Документация по C#. Начало работы, руководства, справочные](https://docs.microsoft.com/ru-ru/dotnet/csharp/)  [материалы. / Microsoft Docs](https://docs.microsoft.com/ru-ru/dotnet/csharp/) [Электронный ресурс]. – Режим доступа: [https://docs.microsoft.com/ru-ru/dotnet/csharp/.](https://vk.com/away.php?utf=1&to=https%3A%2F%2Fdocs.microsoft.com%2Fru-ru%2Fdotnet%2Fcsharp%2F) Дата обращения 10.04.2022.
- 12.Осипов Н.А., Разработка приложений ASP.NET с применением Entity Framework. – СПб: Университет ИТМО, 2016. – 80 с.
- 13.Чамберс Джеймс, Пэкетт Дэвид, Тиммс Саймон / ASP.NET Core. Разработка приложений. — СПб.: Питер, 2018. — 464 с.
- 14.Swagger documentation / Swagger [Электронный ресурс]. [Режим](https://swagger.io/docs/)  доступа: [https://swagger.io/docs/.](https://swagger.io/docs/) Дата обращения: 13.04.2022.
- 15.Swagger полный учебник / [Русские Блоги \(russianblogs.com\)](https://russianblogs.com/article/1815531478/#Swaggerjson_51) [Электронный ресурс]. – Режим доступа: https://russianblogs.com/article/1815531478/#Swaggerjson\_51. Дата обращения: 13.04.2022.
- 16[.Документация Java REST API с помощью Swagger 2 / javascopes.com](https://javascopes.com/java-rest-api-documentation-with-swagger2-599e5cb2/?) [Электронный ресурс]. – Режим доступа: [https://javascopes.com/java-rest](https://javascopes.com/java-rest-api-documentation-with-swagger2-599e5cb2/?.)[api-documentation-with-swagger2-599e5cb2/?.](https://javascopes.com/java-rest-api-documentation-with-swagger2-599e5cb2/?.) Дата обращения 10.04.2022.
- 17[.Современный учебник JavaScript/](https://learn.javascript.ru/?) Javascript.ru [Электронный ресурс]. Режим доступа: [https://learn.javascript.ru/.](https://docs.gitlab.com/ee/user/) Дата обращения 10.04.2022.
- 18.Работа с JSON [Изучение веб-разработки / MDN \(mozilla.org\)](https://developer.mozilla.org/ru/docs/Learn/JavaScript/Objects/JSON) [Электронный ресурс]. – Режим доступа: <https://developer.mozilla.org/ru/docs/Learn/JavaScript/Objects/JSON.> Дата обращения 10.04.2022.
- 19[.JSON: основы использования / ruseller.com \[](https://ruseller.com/lessons.php?id=1212)Электронный ресурс]. Режим доступа:<https://ruseller.com/lessons.php?id=1212.> Дата обращения 10.04.2022.
- 20.Трудовой кодекс Российской Федерации от 30.12.2001 N 197-ФЗ (ред. от 25.02.2022) (с изм. и доп., вступ. в силу с 01.03.2022).
- 21.ГОСТ 12.2.032-78 «Рабочее место при выполнении работ сидя. Общие эргономические требования».
- 22.ГОСТ 12.1.003-2014. «Система стандартов безопасности труда. Шум. Общие требования безопасности».
- 23.СП 52.13330.2016. «Естественное и искусственное освещение».
- 24.ГОСТ Р ИСО 10075-1-2019 «Эргономические принципы обеспечения адекватности умственной нагрузки».
- 25.Правила устройства электроустановок. Седьмое издание.